# beamerswitch — Convenient mode selection in Beamer documents

## Alex Ball

Class v1.6 — 2019/06/06

This class is a wrapper around the [beamer](http://www.ctan.org/pkg/beamer) class to make it easier to use the same document to generate the different forms of the presentation: the slides themselves, an abbreviated slide set for transparencies or online reference, an n-up handout version, and a transcript or set of notes using the [article](http://www.ctan.org/pkg/article) class.

To contact the author about this package, please visit the GitHub page where the code is hosted: [https://github.com/alex- ball/beamerswitch](https://github.com/alex-ball/beamerswitch).

# **1 Quick start guide**

Here are the key facts:

- The [beamerswitch](http://www.ctan.org/pkg/beamerswitch) class makes it easier to switch between [beamer](http://www.ctan.org/pkg/beamer) modes.
- It is aimed at you if you want to generate handouts from your presentation, whether printouts of your slides or something more like a paper or article.
- It is *not* a drop-in replacement for [beamer](http://www.ctan.org/pkg/beamer).

If you have an existing [beamer](http://www.ctan.org/pkg/beamer) presentation and want convert it to use [beamerswitch](http://www.ctan.org/pkg/beamerswitch) instead, here's what you need to do.

1. Have you specified class options other than ignorenonframetext? If so, start by rewriting your \documentclass line in terms of \PassOptionsToClass – note that the optional argument (in square brackets) becomes mandatory (in curly braces):

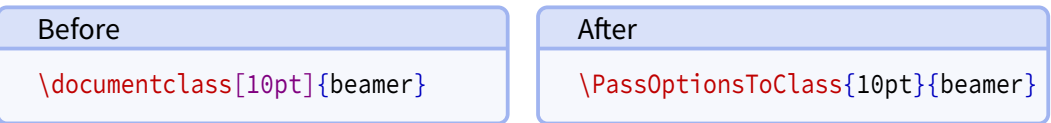

Then add '\documentclass{beamerswitch}' directly below.

Otherwise, simply replace your \documentclass line with the beamerswitch one.

2. If you did *not* specify ignorenonframetext as one of your [beamer](http://www.ctan.org/pkg/beamer) options, add a '\mode<all>' line directly after '\begin{document}'.

3. Wrap any preamble content intended only for your slides (like \usetheme or \usepackage commands) with '\mode<presentation>〈*…*〉' or something more specific, as required.

In summary, here is an example:

```
Before
\documentclass[10pt]{beamer}
\usetheme{metropolis}
\title{Test presentation}
\begin{document}
  \maketitle
\end{document}
                                           After
                                           \PassOptionsToClass{10pt}{beamer}
                                           \documentclass{beamerswitch}
                                           \mode<presentation>{%
                                             \usetheme{metropolis}
                                           }
                                           \title{Test presentation}
                                           \begin{document}
                                           \mode<all>
                                             \maketitle
                                           \end{document}
```
At this point the document should compile exactly as before.

If you intend to use article mode at all, I strongly suggest that you proceed by converting your document body so it that works without the '\mode<all>' line. That means making sure all slide content is in a frame environment, new command definitions are moved to the preamble, and so on.

Lastly, read through the rest of this manual and see what [beamerswitch](http://www.ctan.org/pkg/beamerswitch) can do for you!

# **2 Introduction**

With [beamer](http://www.ctan.org/pkg/beamer), it is possible to typeset the same document code in different ways to get different effects. The result you get depends on a potentially confusing mix of options, modes, and indeed classes.

Beamer has five modes for typesetting content. There are three modes that produce regular slides:

- The beamer mode relates to the normal, default slide set.
- The trans class option switches to the mode of the same name. It is intended for transparencies, but is really just an alternative mode that ignores 'bare' overlay specifications.
- The handout class option switches to the mode of the same name. It is intended for print-friendly versions, but is really just another alternative mode that ignores 'bare' overlay specifications.

The [beamer](http://www.ctan.org/pkg/beamer) manual shows how to use handout mode in conjunction with [pgfpages](http://www.ctan.org/pkg/pgfpages) to get several slides on a single side of A4 (or Letter) paper.

Beamer can also produce a double-height or double-width slide set, with the intention that each half will be shown on a different display (e.g. one for the audience, one for the speaker). There are three variations of this, activated using  $\setminus$  setbeameroption:

- show notes on second screen uses the second screen for text marked up using \note{〈*text*〉}.
- second mode text on second screen uses the second screen for showing the slide typeset in second mode rather than beamer. Unlike trans and handout, second responds to 'bare' overlay specifications.
- previous slide on second screen, uses the second screen either for showing the previous slide or, if the slide has the typeset second option set, for showing the current slide typeset in second mode.

The final variation is to use a different class altogether, such as [article](http://www.ctan.org/pkg/article), in conjunction with [beamerarticle](http://www.ctan.org/pkg/beamerarticle). In this case the content is set free-flowing in article mode, without any of the frame furniture.

The [beamer](http://www.ctan.org/pkg/beamer) manual suggests coping with all these variations by having the document code in one file, and using it as input to other files that each set up a different mode of operation. This is fine but a bit of a fiddle. It would be nice to be able to get the same effect using a single file and, ideally, a single command invocation.

The [beamerswitch](http://www.ctan.org/pkg/beamerswitch) class addresses this issue by acting as a wrapper around the various options, and providing a common interface for switching between modes. More specifically, it has three main functions:

- 1. To provide more choice of handout-mode layouts than [pgfpages](http://www.ctan.org/pkg/pgfpages) gives you out-ofthe-box. Additionally, I hope you will find the method for selecting them more memorable.
- 2. To enable you to switch to article mode with a simple change of class option, instead of having to fiddle with commented-out \documentclass and \usepackage lines.
- 3. To allow you to override the [beamer](http://www.ctan.org/pkg/beamer) mode from the command line, by choosing a given jobname suffix. Primarily this is to allow you to generate the different versions programmatically. Indeed, the class provides facilities for generating multiple versions with a single command.

# **3 Dependencies**

To use [beamerswitch](http://www.ctan.org/pkg/beamerswitch), you will need to have the following packages available and reasonably up to date on your system. All of these ship with recent T<sub>E</sub>X distributions.

• [beamer](http://www.ctan.org/pkg/beamer)

• [iftex](http://www.ctan.org/pkg/iftex)

• [xkeyval](http://www.ctan.org/pkg/xkeyval)

- [etoolbox](http://www.ctan.org/pkg/etoolbox)
- [pgf](http://www.ctan.org/pkg/pgf)

• [xstring](http://www.ctan.org/pkg/xstring)

- [hyperref](http://www.ctan.org/pkg/hyperref)
- [shellesc](http://www.ctan.org/pkg/shellesc)

One feature of the class uses [latexmk](http://www.ctan.org/pkg/latexmk) by default, though you can configure it to use something else if you need or want to.

# <span id="page-3-0"></span>**4 Loading the class**

The class is loaded in the usual way:

\documentclass[〈*options*〉]{beamerswitch}

The various options are described below.

## **4.1 Choosing the mode of the current run**

The [beamerswitch](http://www.ctan.org/pkg/beamerswitch) class, as explained above, does not do much itself but rather helps you to switch between [beamer](http://www.ctan.org/pkg/beamer) modes, specifically article, beamer, trans and handout. Note that it loads [beamer](http://www.ctan.org/pkg/beamer) with the ignorenonframetext option, so that text outside frames is only shown in article mode.

The normal way of choosing the mode is to use the respective class options.

**article** (no value, initially unset)

Switches to article mode, which uses the [article](http://www.ctan.org/pkg/article) class and resembles a normal article.

**beamer** (no value, initially set) Switches to beamer mode, which uses the [beamer](http://www.ctan.org/pkg/beamer) class and resembles a normal slideshow.

**handout** (no value, initially unset)

Switches to handout mode, which uses the [beamer](http://www.ctan.org/pkg/beamer) class but uses a different series of overlay specifications. It resembles a set of printed pages with multiple slides shown on each page.

**trans** (no value, initially unset) Switches to trans mode, which uses the [beamer](http://www.ctan.org/pkg/beamer) class and resembles a normal slideshow, but uses a different series of overlay specifications.

There is, however, a sneaky second way of setting the mode that overrides the first, and that is to use the \jobname. By default, this is the name of your  $E$ F<sub>K</sub>X file minus the . tex extension, but you can set it to something else when you run ETEX. If you set the \jobname to end in one of the following suffixes, the mode will automatically switch:

- -article will switch to article mode.
- -handout will switch to handout mode.
- -slides will switch to beamer mode.
- -trans will switch to trans mode.

The idea is that you can keep your source document the same, but by running  $M_{\text{F}}X$ with an alternative \jobname, you can get a different version out with a meaningfully different file name.

Of course, you may not want to use those suffixes. Perhaps you want them in German; perhaps your document's file name already ends in one of them; perhaps 'article' or 'trans' doesn't describe what you're using those modes for. The suffixes are provided by the following commands:

### <span id="page-4-0"></span>**\ArticleSuffix**

Holds the  $\iota$  jobname suffix that triggers article mode.

### **\BeamerSuffix**

Holds the  $\iota$  jobname suffix that triggers beamer mode.

### **\HandoutSuffix**

Holds the  $\iota$  iobname suffix that triggers handout mode.

### **\TransSuffix**

Holds the  $\iota$  iobname suffix that triggers trans mode.

The CamelCase is an admittedly rather obscure signal to you that, if you want to change them to something else, you should do so via \newcommand before loading the class:

```
\newcommand*{\ArticleSuffix}{-script}
\documentclass{beamerswitch}
```
### **4.2 Using more than one mode at once**

Another handy feature of the class is that it can spawn parallel compilations, so you could in theory generate all four versions from a single command. It achieves this magic by escaping to the shell and running [latexmk](http://www.ctan.org/pkg/latexmk). Thus for it to work you need to run ET<sub>E</sub>X with shell escape enabled and you need [latexmk](http://www.ctan.org/pkg/latexmk) to be installed.

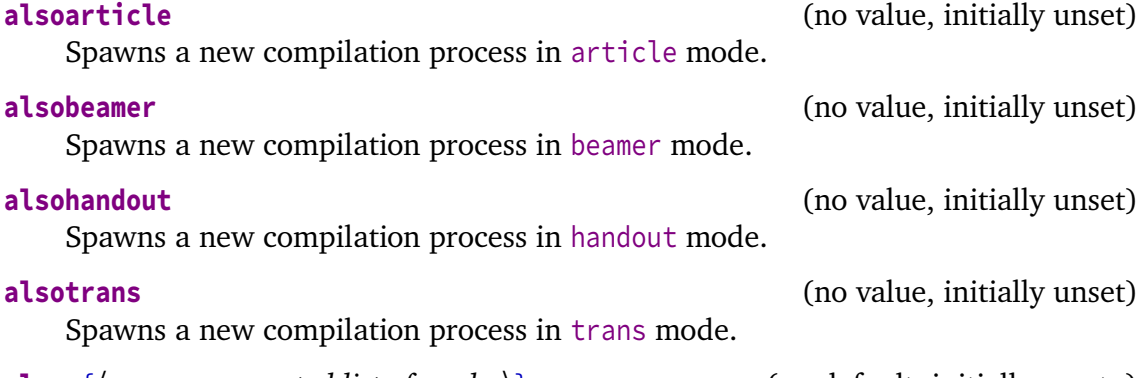

**also**={〈*comma-separated list of modes*〉} (no default, initially empty) Spawns compilation processes in each of the specified modes. Note that the list has to be wrapped in braces, and only the four aforementioned modes are recognized.

If you would rather use a tool other than [latexmk](http://www.ctan.org/pkg/latexmk) to managed your spawned compilation processes, it is possible to do that. Bear in mind, though, that [beamerswitch](http://www.ctan.org/pkg/beamerswitch) is not clever enough to spot if you have already compiled the other version on a previous run so you have to take care of that yourself. The command that does the business is this:

### **\BeamerswitchSpawn**{〈*suffix*〉}

Spawns a new compilation process with  $\langle \text{suffix} \rangle$  appended to the \jobname.

By default, \BeamerswitchSpawn checks which ET<sub>EX</sub> engine you are running, and then runs the matching one of \SpawnedPDFTeX, \SpawnedXeTeX, \SpawnedLuaTeX, or if all the tests fail,  $\S$ pawnedTeX, with the converted  $\S$ jobname. These commands all add an engine-selecting option to a base command, \SpawnedCompiler, which by default is [latexmk](http://www.ctan.org/pkg/latexmk) with synctex enabled, shell escape disabled and interaction set to batch mode. See the [Implementation](#page-10-0) section below for details.

<span id="page-5-0"></span>Any of these commands can be pre-defined to something else, depending on what you want to do. So, for example, if you want to change the base [latexmk](http://www.ctan.org/pkg/latexmk) options, pre-define \SpawnedCompiler to latexmk plus your chosen options:

```
\newcommand*{\SpawnedCompiler}{%
 latexmk -silent -shell-escape -interaction=nonstopmode}
\documentclass{beamerswitch}
```
If you want to switch to using rubber, say, pre-define \SpawnedPDFTeX and friends accordingly (perhaps taking advantage of \SpawnedCompiler to reduce repetition):

```
\newcommand*{\SpawnedCompiler}{rubber -q --synctex}
\newcommand*{\SpawnedPDFTeX}{\SpawnedCompiler -m pdftex}
\newcommand*{\SpawnedXeTeX}{\SpawnedCompiler -m xelatex}
\documentclass{beamerswitch}
```
If you don't need the engine selection routine provided, simply pre-define  $\Bbbk$  BeamerswitchSpawn to do whatever you need it to do:

```
\newcommand*{\BeamerswitchSpawn}[1]{%
  \ShellEscape{... -jobname=\jobname#1 \jobname}%
}
\documentclass{beamerswitch}
```
If you want to use [arara](http://www.ctan.org/pkg/arara) to compile everything, the class options won't help you as [arara](http://www.ctan.org/pkg/arara) does not let you change \jobnames on the command line. That's no problem, though, because you can do it manually within your list of directives:

```
% arara: lualatex
% arara: lualatex: { options: "-jobname beamerswitch-example-article" }
% arara: lualatex: { options: "-jobname beamerswitch-example-handout" }
% arara: lualatex: { options: "-jobname beamerswitch-example-trans" }
\documentclass{beamerswitch}
```
## **4.3 Improving compatibility**

**nohyperref** (no value, initially unset) The [beamer](http://www.ctan.org/pkg/beamer) class loads [hyperref](http://www.ctan.org/pkg/hyperref) for you, but when you switch to article mode, [beamerarticle](http://www.ctan.org/pkg/beamerarticle) doesn't, so it is easy for you to get caught out. To protect you from this, [beamerswitch](http://www.ctan.org/pkg/beamerswitch) *does* load [hyperref](http://www.ctan.org/pkg/hyperref) in article mode, with the pleasing side effect that \subject and \keywords then work as intended instead of throwing errors.

To achieve this, the class has to load [hyperref](http://www.ctan.org/pkg/hyperref) quite early on, which can cause trouble with certain other packages. If you would rather load [hyperref](http://www.ctan.org/pkg/hyperref) yourself at a different point, use this option.

**textinst** (no value, initially unset)

In all modes, patches the  $\infty$  command so that it prints its argument using \textsuperscript instead of a mathematical superscript. This helps avoid unnecessary font changes.

## <span id="page-6-0"></span>**5 Setting the layout of the handouts**

The class provides a simplified interface to the [pgfpages](http://www.ctan.org/pkg/pgfpages) package. By default, it prints six slides to a side of A4 paper, but you can change this by using the following command in the preamble.

### **\handoutlayout**{〈*options*〉}

Configures the layout of the page when using handout mode. It has no effect in other modes. The available 〈*options*〉 are listed below.

**paper**=〈*paper size*〉 (no default, initially a4paper) Selects the size of paper to use for handout mode. The value is passed directly to [pgfpages](http://www.ctan.org/pkg/pgfpages), so consult the documentation of that package for the allowed values. You can find them under the documentation for the resize to layout.

### **nup**=2|3|3plus|4|4plus|6|8 (no default, initially 6)

Selects how many slides are shown on a single page in handout mode. The 'plus' layouts leave blank space for recipients to make handwritten notes next to each slide. The effects of the various values are shown in Figure [1](#page-7-0) on page [8.](#page-7-0) Note that the **2**, **3plus**, **4** and **6** layouts are intended for slides in the usual 4:3 aspect ratio, while the **3**, **4plus** and **8** layouts are intended for widescreen slides.

**pnos** (no value, initially unset)

Adds page numbers to the bottom of each page. The number appears at a distance of \handoutpnobaseline (initially 5mm) from the bottom edge of the page. You can change this before calling \handoutlayout, if you like, using the usual mechanisms (e.g. \setlength).

**border**= $\langle length \rangle$  (default 0.4pt, initially 0pt) Puts a rectangular border of thickness 〈*length*〉 around each slide.

**margin**=〈*length*〉 (default 0pt, initially 5mm) Sets how much extra space to leave around each slide on the page. To achieve this it uses the border shrink option from [pgfpages](http://www.ctan.org/pkg/pgfpages). If you add page numbers, this value will increase if necessary to prevent the number colliding with the slides, so treat it as a minimum.

**align** (no value, initially unset) When margin is non-zero, the effective page margins are approximately half the size of the gaps between slides (some additional white space comes from preserving the aspect ratio of the slides). When set, this option tweaks the positions of the slides so that the page margins are approximately the same as the interior gaps.

# **6 Changing the look of article mode**

Some additional options can be set by using the following command in the preamble.

## **\articlelayout**{〈*options*〉}

Configures the appearance of article mode. It has no effect in other modes. The available 〈*options*〉 are listed below.

<span id="page-7-1"></span>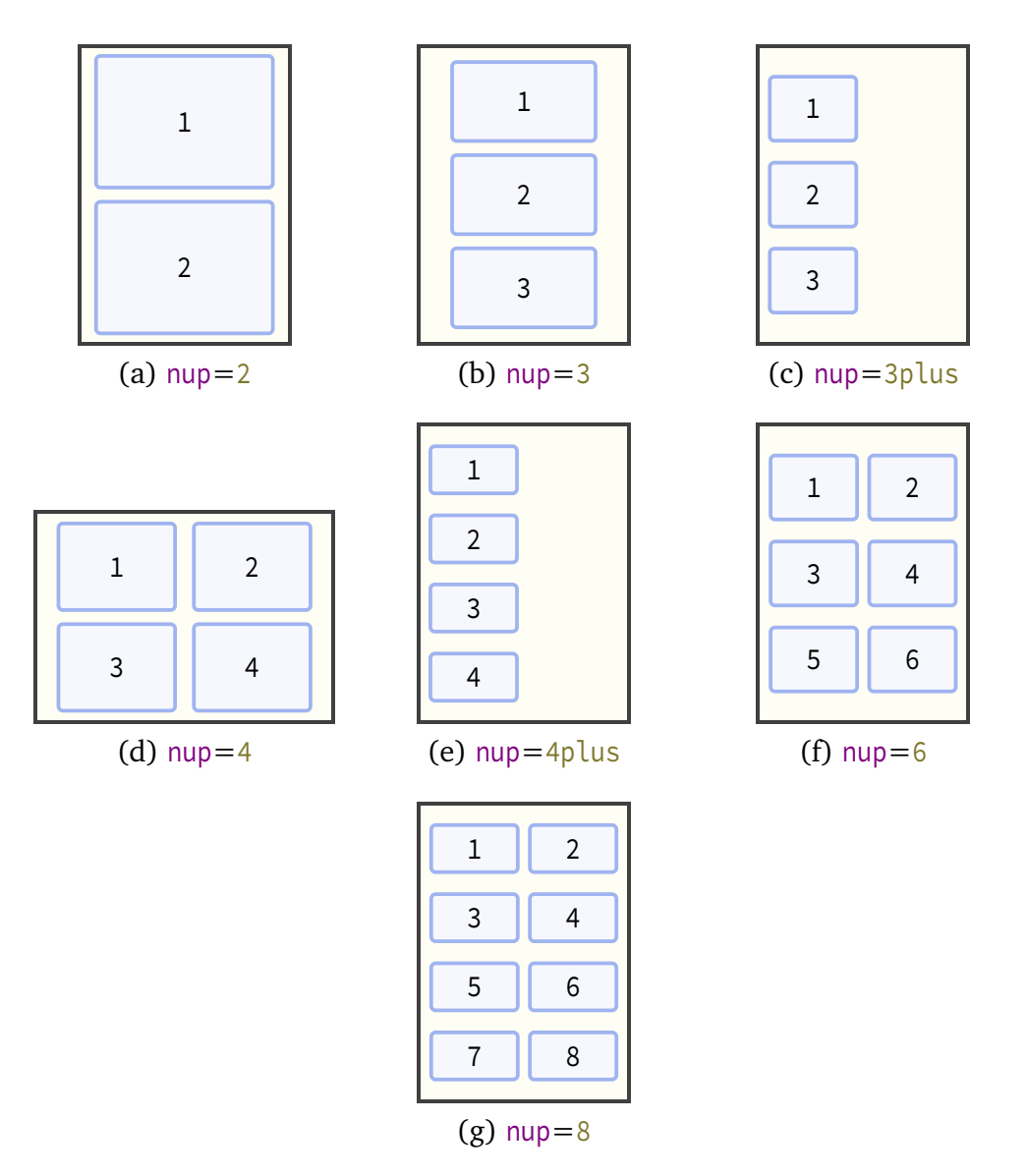

Figure 1: Handout layouts provided by [beamerswitch](http://www.ctan.org/pkg/beamerswitch)

<span id="page-7-0"></span>**frametitles**=para|margin|none (no default, initially para) In article mode, affects how frame titles are printed. By default, [beamerarticle](http://www.ctan.org/pkg/beamerarticle) prints them as paragraph headings, represented by the value **para**. To have them printed in the margin (using \marginpar), use **margin**. To omit them altogether, use the value **none**.

**maketitle** (no value, initially unset)

In article mode, adjusts the \maketitle routine:

- The title is printed closer to the top margin.
- The subtitle is shown joined to the title using a colon (rather than on a new line).
- The institute is shown directly beneath the author name, similar to the [beamer](http://www.ctan.org/pkg/beamer) layout, so you can use  $\int$ inst just as in beamer to tie authors to their affiliations.

If you have [xparse](http://www.ctan.org/pkg/xparse) (and hence [expl3](http://www.ctan.org/pkg/expl3)) installed, the class will detect cases where your title ends in a character like '?' and will not add a colon to it in that case. You can also suppress the colon manually with the following code (add it *after* using \title if automatic detection is in effect):

```
\toggletrue{titlepunct}
```
# **7 Tips for further configuration**

There are some other ways to customize the behaviour of the various modes.

You can use the standard ETEX methods for customizing how the [article](http://www.ctan.org/pkg/article) and [beamer](http://www.ctan.org/pkg/beamer) classes are loaded:

```
\PassOptionsToClass{a4paper,11pt}{article} % for article mode
\PassOptionsToClass{utf8}{beamer} % for beamer, handout, trans modes
\documentclass{beamerswitch}
```
And of course there is the standard [beamer](http://www.ctan.org/pkg/beamer) way of passing different options to different modes:

```
\documentclass{beamerswitch}
\mode<article>{
  \usepackage[utf8]{inputenc}
}
\mode<beamer>{
  \setbeameroption{second mode text on second screen}
}
```
# **8 Feedback**

I hope you find this class useful. Please report any bugs and add any suggestions for improvements or new features to the [Issue Tracker](https://github.com/alex-ball/beamerswitch/issues) on GitHub.

## <span id="page-9-0"></span>**9 Implementation**

## **9.1 Dependencies**

We use the following packages:

- [xkeyval](http://www.ctan.org/pkg/xkeyval) with [xkvltxp](http://www.ctan.org/pkg/xkvltxp) for setting options
- [etoolbox](http://www.ctan.org/pkg/etoolbox) for command patches and list processing
- [xstring](http://www.ctan.org/pkg/xstring) for comparisons
- [shellesc](http://www.ctan.org/pkg/shellesc) for running parallel compilations
- [iftex](http://www.ctan.org/pkg/iftex) for determining which engine to use

19 \RequirePackage{xkeyval,xkvltxp,etoolbox,xstring,shellesc,iftex}

## **9.2 Class options**

We recognize four main modes of operation: 'beamer', 'trans', 'handout', and 'article'.

The beamer option triggers beamer mode.

```
20 \define@boolkey[DC]{beamerswitch}{beamer}[true]{%
21 \ifbool{DC@beamerswitch@beamer}{%
22 \setkeys[DC]{beamerswitch}{trans=false}
23 \setkeys[DC]{beamerswitch}{handout=false}
24 \setkeys[DC]{beamerswitch}{article=false}
25 }\{ }\{ } \%26 }
```
The trans option triggers trans mode.

```
27 \define@boolkey[DC]{beamerswitch}{trans}[true]{%
28 \ifbool{DC@beamerswitch@trans}{%
29 \setkeys[DC]{beamerswitch}{beamer=false}
30 \setkeys[DC]{beamerswitch}{handout=false}
31 \setkeys[DC]{beamerswitch}{article=false}
32 }{}%
33 }
```
The handout option triggers handout mode.

```
34 \define@boolkey[DC]{beamerswitch}{handout}[true]{%
35 \ifbool{DC@beamerswitch@handout}{%
36 \setkeys[DC]{beamerswitch}{beamer=false}
37 \setkeys[DC]{beamerswitch}{trans=false}
38 \setkeys[DC]{beamerswitch}{article=false}
39 }{}%
40 }
```
The article option triggers article mode.

```
41 \define@boolkey[DC]{beamerswitch}{article}[true]{%
42 \ifbool{DC@beamerswitch@article}{%
43 \setkeys[DC]{beamerswitch}{beamer=false}
44 \setkeys[DC]{beamerswitch}{trans=false}
45 \setkeys[DC]{beamerswitch}{handout=false}
46 }{}%
47 }
```
The also option allows the user to specify a set of alternative modes to typeset in parallel, in a comma-separated list. Alternatively, the user can specify the Boolean also\* options directly.

```
48 \define@boolkey[DC]{beamerswitch}{alsobeamer}[true]{}
49 \define@boolkey[DC]{beamerswitch}{alsotrans}[true]{}
50 \define@boolkey[DC]{beamerswitch}{alsohandout}[true]{}
51 \define@boolkey[DC]{beamerswitch}{alsoarticle}[true]{}
52 \newcommand{\beamerswitch@SetAlso}[1]{%
53 \key@ifundefined[DC]{beamerswitch}{also#1}{%
\begin{array}{c|c}\n54 & \text{ClassWarning} \text{feamerswitch}\{\hat{i}\} & \text{is not a valid value for option } \text{also'}\}\n\end{array}55 }\{\%
56 \setkeys[DC]{beamerswitch}{also#1}%
57 }%
58 }
59 \define@key[DC]{beamerswitch}{also}{%
60 \forcsvlist{\beamerswitch@SetAlso}{#1}%
61 }
```
The nohyperref option stops the class from loading the [hyperref](http://www.ctan.org/pkg/hyperref) package in article mode.

```
62 \define@boolkey[DC]{beamerswitch}{nohyperref}[true]{}
```
The textinst option adjusts the superscript used for institution markers.

```
63 \define@boolkey[DC]{beamerswitch}{textinst}[true]{}
```
The default behaviour is to use beamer mode only.

```
64 \setkeys[DC]{beamerswitch}{beamer=true,alsobeamer=false,alsotrans=false,%
65 alsohandout=false,alsoarticle=false}
```
Now we process the options given by the user.

66 \ProcessOptionsX[DC]<br/>beamerswitch>

## <span id="page-10-0"></span>**9.3 Jobname-based mode switching**

We define some default values for the special suffixes.

```
67 \providecommand*{\BeamerSuffix}{-slides}
68 \providecommand*{\TransSuffix}{-trans}
69 \providecommand*{\HandoutSuffix}{-handout}
```
### <span id="page-11-0"></span>70 \providecommand\*{\ArticleSuffix}{-article}

We provide a special routine for spawning new ETEX processes. We allow for the possibility of the user overriding this routine with another one, perhaps using a different automation tool; it should take one argument, being the jobname suffix.

```
71 \providecommand{\SpawnedCompiler}{latexmk -silent -synctex=1
     ,→ -interaction=batchmode }
72 \providecommand{\SpawnedTeX}{\SpawnedCompiler}
73 \providecommand{\SpawnedPDFTeX}{\SpawnedCompiler -pdf }
74 \providecommand{\SpawnedLuaTeX}{\SpawnedCompiler -pdflua }
75 \providecommand{\SpawnedXeTeX}{\SpawnedCompiler -pdfxe }
76 \providecommand{\BeamerswitchSpawn}[1]{%
77 \ifbool{PDFTeX}{%
78 \ShellEscape{\SpawnedPDFTeX -jobname=\jobname#1 \jobname}
79 }{%
80 \ifbool{LuaTeX}{%
81 \ShellEscape{\SpawnedLuaTeX -jobname=\jobname#1 \jobname}
82 }{%
83 \ifbool{XeTeX}{%
84 \ShellEscape{\SpawnedXeTeX -jobname=\jobname#1 \jobname}
85 }{%
86 \ShellEscape{\SpawnedTeX -jobname=\jobname#1 \jobname}
87 }%
88 }%
89 }%
90 }
```
We check for special jobnames and use them to override the above mode-related options. In certain circumstances, the jobname is wrapped in quote marks, so in that case we strip them off before running the tests.

```
91 \IfBeginWith*{\jobname}{"}{%
92 \text{IfEndWith}{{\;^{\text{1}}\}{}93 \StrGobbleLeft{\jobname}{1}[\JobName]%
94 \StrGobbleRight{\JobName}{1}[\JobName]%
95 }{\let\JobName\jobname}%
96 }{\let\JobName\jobname}
```
Now we run the tests. Note that the also $\star$  options are only acted upon if the all the tests fail.

```
97 \ldou\left\th*{\JobName}{\BeamerSuffix}{%
 98 \setkeys[DC]{beamerswitch}{beamer=true}
 99 }{%
100 \IfEndWith*{\JobName}{\TransSuffix}{%
101 \setkeys[DC]{beamerswitch}{trans=true}
102 }{%
103 \IfEndWith*{\JobName}{\HandoutSuffix}{%
104 \setkeys[DC]{beamerswitch}{handout=true}
105 }{%
106 \left[\] \left[\]\] \left[\] \left[\] \left[\] \left[\] \left[\] \left[\] \left[\] \left[\] \left[\] \left[\] \left[\] \left[\] \left[\] \left[\] \left[\] \left[\] \left[\] \left[\] \left[\] \left[\] \left[\] \left[\] 
107 \setkeys[DC]{beamerswitch}{article=true}
108 }{%
109 \ifbool{DC@beamerswitch@alsobeamer}{%
```

```
110 \BeamerswitchSpawn{\BeamerSuffix}%
111 }{}
112 \ifbool{DC@beamerswitch@alsotrans}{%
113 \BeamerswitchSpawn{\TransSuffix}%
114 }{}
115 \ifbool{DC@beamerswitch@alsohandout}{%
116 \BeamerswitchSpawn{\HandoutSuffix}%
117 } {}
118 \ifbool{DC@beamerswitch@alsoarticle}{%
119 \BeamerswitchSpawn{\ArticleSuffix}%
120 }{}
121 }%
122 }%
123 }%
124 }%
```
## **9.4 Setting up modes**

For article mode, we load the [article](http://www.ctan.org/pkg/article) class and the [beamerarticle](http://www.ctan.org/pkg/beamerarticle) support package. Apologies for anyone hoping for [scrartcl](http://www.ctan.org/pkg/scrartcl) or [memoir](http://www.ctan.org/pkg/memoir) alternatives.

```
125 \ifbool{DC@beamerswitch@article}{%
126 \LoadClass{article}
127 \RequirePackage{beamerarticle}
```
It seems as though [beamerarticle](http://www.ctan.org/pkg/beamerarticle) expects [hyperref](http://www.ctan.org/pkg/hyperref) to be loaded, but doesn't actually do it itself. So we oblige, using the default options specified by [beamer](http://www.ctan.org/pkg/beamer).

```
128 \ifbool{DC@beamerswitch@nohyperref}{}{%
129 \RequirePackage[bookmarks=true, %
130 bookmarksopen=true,%
131 pdfborder={0 0 0},%
132 pdfhighlight=\{N\},\%133 linkbordercolor={.5 .5 .5}]{hyperref}%
134 }
```
While [beamer](http://www.ctan.org/pkg/beamer) takes care of adding presentation metadata to the PDF properties, [beam](http://www.ctan.org/pkg/beamerarticle)[erarticle](http://www.ctan.org/pkg/beamerarticle) misses the title and author properties. (It does manage to set the subject and keywords, though.) We achieve parity with some additional \hypersetup. Note that [beamerarticle](http://www.ctan.org/pkg/beamerarticle) appends the subtitle to  $\det$  at the with a linebreak and this does odd things in the context of pdftitle, so we fix it with \pdfstringdefDisableCommands.

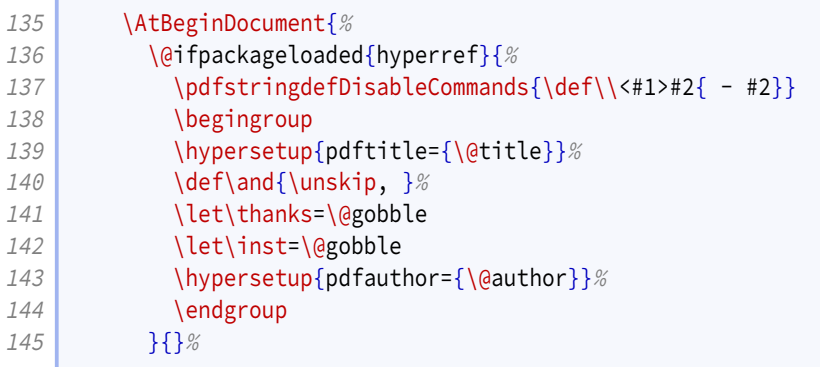

<span id="page-13-0"></span>146 }  $147$  }{%

> For the presentation modes, we load the [beamer](http://www.ctan.org/pkg/beamer) class with appropriate options. Since we are targeting users wanting different versions of their presentations with the same code, we activate ignorenonframetext.

```
148 \ifbool{DC@beamerswitch@handout}{%
149 \LoadClass[ignorenonframetext,handout]{beamer}
```
Handout mode lays multiple slides out on a single page. For this we use [pgfpages](http://www.ctan.org/pkg/pgfpages). The actual configuration is handled later.

```
150 \RequirePackage{pgfpages}
```
We also activate ignorenonframetext for the other two modes.

```
151 }{%
152 \ifbool{DC@beamerswitch@trans}{%
153 \LoadClass[ignorenonframetext,trans]{beamer}
154 }{%
155 \LoadClass[ignorenonframetext]{beamer}
156 }%
157 }
158 }
```
## **9.5 Mode-independent layout**

We implement the option that formats institution markers in text mode rather than math mode.

```
159 \ifbool{DC@beamerswitch@textinst}{%
160 \def\beamer@insttitle#1{\textsuperscript{#1}}
161 \def\beamer@instinst#1{\textsuperscript{#1}\ignorespaces}
162 }{}
```
## **9.6 Handout layout**

In theory it would be nice to anticipate the paper size that the article mode would use, and pass that as an option to \pgfpagesuselayout but as that's unlikely to be clean code, we settle here for setting it with an option.

```
163 \def\beamerswitch@handoutpaper{a4paper}
164 \define@key[HL]{beamerswitch}{paper}{%
165 \def\beamerswitch@handoutpaper{#1}%
166 }
```
The nup option specifies how many slides to include per page. The 'plus' keyword indicates a layout with additional gaps for writing.

```
167 \newcounter{beamerswitch@nupcase}
168 \setcounter{beamerswitch@nupcase}{5}
169 \define@choicekey+[HL]{beamerswitch}{nup}[\val\nr]{2, 3, 3plus, 4, 4plus, 6, 8}{%
170 \setcounter{beamerswitch@nupcase}{\nr}
171 }{%
172 \ClassWarning{beamerswitch}{Value of `nup' not recognized.
173 Allowed values are 2, 3, 3plus, 4, 4plus, 6, and 8.}%
174 }
```
The borders option switches on borders around the slides on handout pages (and gaps where slides would appear if there were enough). The value is used to set the width of the border.

This is implemented as a PGF drawing command, which is initially set up to do nothing but gets filled out if the option is selected. As part of this, we calculate the number of the current slide (handoutpno gives the current page number minus one; \beamerswitch@nup is the number of slides per page; and \pgf@cpn gives the count of the current slide on the current page). If this exceeds the total number of slides, we suppress the border.

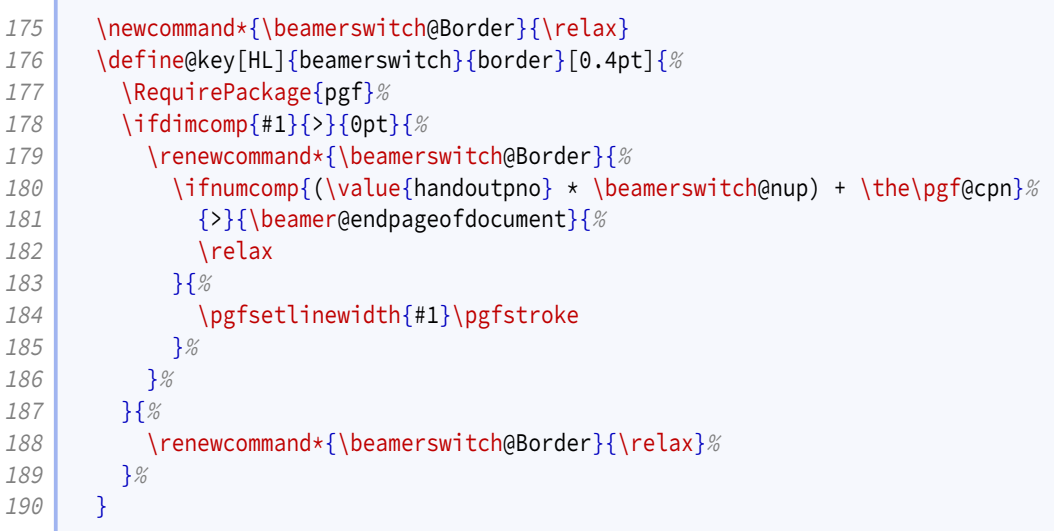

The margin option controls how much white space is added around each slide on handout pages. It corresponds to the border shrink option of \pgfpagesuselayout.

```
191 \newlength{\beamerswitch@margin}
192 \setlength{\beamerswitch@margin}{5mm}
193 \define@key[HL]{beamerswitch}{margin}[0pt]{%
194 \setlength{\beamerswitch@margin}{#1}%
195 }
```
The align option chooses whether to rejig the positions of the slides on the page so that the effective page margin is the same as, rather than half, the space between adjacent slides.

196 \define@boolkey[HL]{beamerswitch}{align}[true]{}

The pnos option switches on page numbers for handout pages. The height at which the baseline of the number sits, relative to the bottom edge of the paper, is given by the length \handoutpnobaseline.

<span id="page-15-0"></span>197 \newlength{\handoutpnobaseline}

```
198 \setlength{\handoutpnobaseline}{5mm}
```

```
199 \newcounter{handoutpno}
```

```
200 \define@boolkey[HL]{beamerswitch}{pnos}[true]{}
```
In order to implement the page numbers, we need to add a hook to the [pgfpages](http://www.ctan.org/pkg/pgfpages) shipout routine.

```
201 \def\beamerswitch@footer{}
202 \patchcmd{\pgfpages@buildshipoutbox}{%
203 \pgfsys@endpicture
204 }{%
205 \beamerswitch@footer\pgfsys@endpicture
206 }{}{}
```
We set up the \handoutlayout command for applying these options.

The hook \beamerswitch@footer is used to step the page number counter handoutpno; if page numering is active, it also places the number on the page centered and \handoutpnobaseline up from the bottom.

The length \beamerswitch@pnoadjust is, conceptually, the height of the page number. When page numbers are active, the margin around slides is automatically increased to guarantee that the top of the page number will not be higher than the bottom of the lowest slide. Currently this does not account for extra whitespace arising from aspect ratio issues. When the align option is active, the margin at the bottom of the page is increased, but to save a register we make the adjustment to \beamerswitch@pnoadjust instead of a copy of \beamerswitch@margin.

```
207 \newlength{\beamerswitch@pnoadjust}
208 \newcommand*{\handoutlayout}[1]{%
209 \only<handout>{%
210 \setlength{\beamerswitch@pnoadjust}{1em}%
211 \setkeys[HL]{beamerswitch}{#1}%
212 \ifbool{HL@beamerswitch@pnos}{%
213 \def\beamerswitch@footer{%
214 \stepcounter{handoutpno}%
215 \setbox0\vbox{\makebox[0pt][c]{\arabic{handoutpno}}}%
216 \pgfsys@beginscope
217 \pgflowlevel{\pgftransformshift{%
218 \pgfpoint{.5\pgfphysicalwidth}{\handoutpnobaseline}}}%
219 \wd0=0pt%
220 \text{dp0}=-\hbox{ht0%}221 \pgfsys@hbox0%
222 \pgfsys@endscope
223 }
224 \ifbool{HL@beamerswitch@align}{%
225 \ifcase\value{beamerswitch@nupcase}\relax
226 \Box \addtolength{\beamerswitch@pnoadjust}{-0.333\beamerswitch@margin}%
227 \or
228 \addtolength{\beamerswitch@pnoadjust}{-0.5\beamerswitch@margin}%
229 \text{ } \or
230 \addtolength{\beamerswitch@pnoadjust}{-0.5\beamerswitch@margin}%
231 \overline{\phantom{a}}232 \addtolength{\beamerswitch@pnoadjust}{-0.333\beamerswitch@margin}%
```
<span id="page-16-0"></span>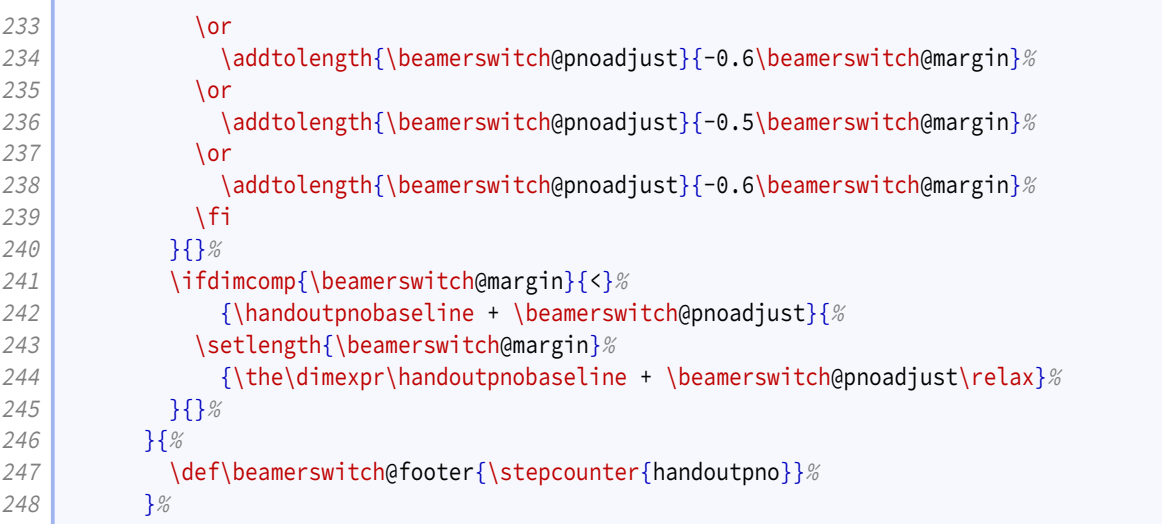

The value of the nup option is used both to select the layout and set the value of \beamerswitch@nup. The latter is used to suppress unwanted borders and check if \handoutlayout has been called.

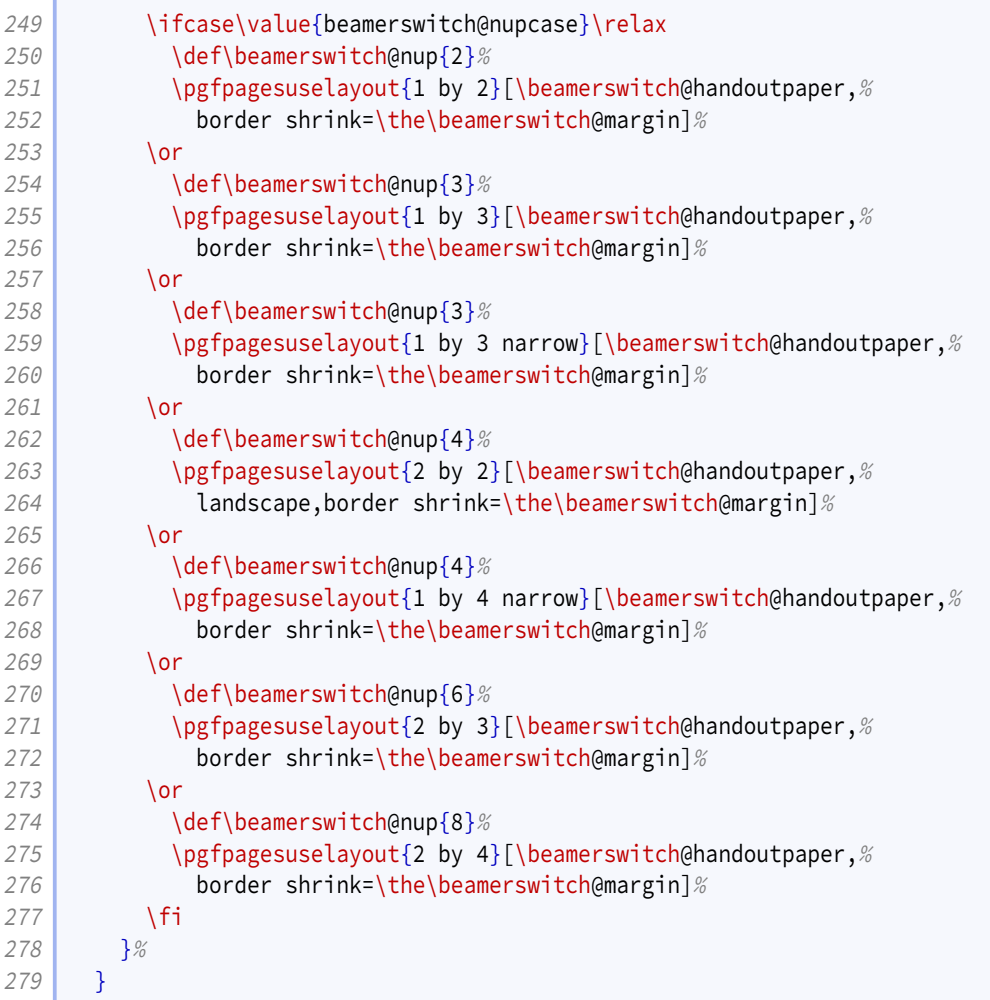

We initialize the class with the defaults set above.

Ċ

```
280 \AtEndPreamble{%
281 \ifdef{\beamerswitch@nup}{}{%
282 \handoutlayout{}%
283 }<sup>%</sup>
284 }
```
Though [pgfpages](http://www.ctan.org/pkg/pgfpages) defines some perfectly fine layouts, we need to add configurability to the existing ones and provide some new ones.

The '1 by 2' layout is similar to the normal 2 on 1 layout.

```
285 \mode<handout>{%
286 \text{pgfpages} declarelayout {1 by 2}
287 {
288 \edef\pgfpageoptionheight{\the\paperwidth} % landscaped by default
289 \edef\pgfpageoptionwidth{\the\paperheight}
290 \def\pgfpageoptionborder{0pt}
291 \def\pgfpageoptionfirstshipout{1}
292 }
293 {
294 \pgfpagesphysicalpageoptions
295 {%
296 logical pages=2,%
297 physical height=\pgfpageoptionheight, %
298 physical width=\pgfpageoptionwidth, %
299 current logical shipout=\pgfpageoptionfirstshipout%
300 }
301 \ifdim\paperheight>\paperwidth\relax
302 % put side-by-side
303 \pgfpageslogicalpageoptions{1}
304 {%}
305 border shrink=\pgfpageoptionborder,%
306 border code=\beamerswitch@Border,%
307 resized width=.5\pgfphysicalwidth, %
308 resized height=\pgfphysicalheight,%
309 center=\ifbool{HL@beamerswitch@align}{%
310 \pgfpoint{.25\pgfphysicalwidth +
            ,→ 0.333\beamerswitch@margin}{.5\pgfphysicalheight}%
311 }{%
312 \pgfpoint{.25\pgfphysicalwidth}{.5\pgfphysicalheight}%
313 }%
314 }%
315 \pgfpageslogicalpageoptions{2}
316 {%
317 border shrink=\pgfpageoptionborder,%
318 border code=\beamerswitch@Border,%
319 resized width=.5\pgfphysicalwidth,%
320 resized height=\pgfphysicalheight. %
321 center=\ifbool{HL@beamerswitch@align}{%
322 \pgfpoint{.75\pgfphysicalwidth -
            ,→ 0.333\beamerswitch@margin}{.5\pgfphysicalheight}%
323 }{%
324 \pgfpoint{.75\pgfphysicalwidth}{.5\pgfphysicalheight}%
325 }%
326 }%
327 \else
```

| 328 | % stack on top of one another                          |
|-----|--------------------------------------------------------|
| 329 | \pgfpageslogicalpageoptions{1}                         |
| 330 | $\frac{6}{6}$                                          |
| 331 | border shrink=\pgfpageoptionborder,%                   |
| 332 | border code=\beamerswitch@Border,%                     |
| 333 | resized width=\pgfphysicalwidth,%                      |
| 334 | resized height=.5\pgfphysicalheight,%                  |
| 335 | center=\ifbool{HL@beamerswitch@align}{%                |
| 336 | \pgfpoint{.5\pgfphysicalwidth}{.75\pgfphysicalheight - |
|     | 0.333\beamerswitch@margin}%<br>$\rightarrow$           |
| 337 | 35%                                                    |
| 338 | \pgfpoint{.5\pgfphysicalwidth}{.75\pgfphysicalheight}% |
| 339 | $\frac{1}{6}$                                          |
| 340 | $\frac{1}{6}$                                          |
| 341 | \pgfpageslogicalpageoptions{2}                         |
| 342 | $\{%$                                                  |
| 343 | border shrink=\pgfpageoptionborder,%                   |
| 344 | border code=\beamerswitch@Border,%                     |
| 345 | resized width=\pgfphysicalwidth, $%$                   |
| 346 | resized height=.5\pgfphysicalheight,%                  |
| 347 | center=\ifbool{HL@beamerswitch@align}{%                |
| 348 | \pgfpoint{.5\pgfphysicalwidth}{.25\pgfphysicalheight + |
|     | $\rightarrow$ 0.333\beamerswitch@margin}%              |
| 349 | 35%                                                    |
| 350 | \pgfpoint{.5\pgfphysicalwidth}{.25\pgfphysicalheight}% |
| 351 | $\frac{1}{6}$                                          |
| 352 | $\frac{1}{6}$                                          |
| 353 | \fi                                                    |
| 354 | }                                                      |

The '1 by 3' layout is similar to the '1 by 2', but with an extra row.

```
355 \pgfpagesdeclarelayout{1 by 3}
356 {
357 \edef\pgfpageoptionheight{\the\paperwidth} % landscaped by default
358 \edef\pgfpageoptionwidth{\the\paperheight}
359 \def\pgfpageoptionborder{0pt}
360 \text{def}\p{p} 360
361 }
362 {
363 \pgfpagesphysicalpageoptions
364 {%
365 logical pages=3, %
366 physical height=\pgfpageoptionheight, %367 physical width=\pgfpageoptionwidth, %
368 current logical shipout=\pgfpageoptionfirstshipout%
369 }
370 \ifdim\paperheight>\paperwidth\relax
371 % put side-by-side
372 \pgfpageslogicalpageoptions{1}
373 {%
374 border shrink=\pgfpageoptionborder, %
375 border code=\beamerswitch@Border, %
376 resized width=.333\pgfphysicalwidth, %
377 resized height=\pgfphysicalheight, %378 center=\ifbool{HL@beamerswitch@align}{%
```
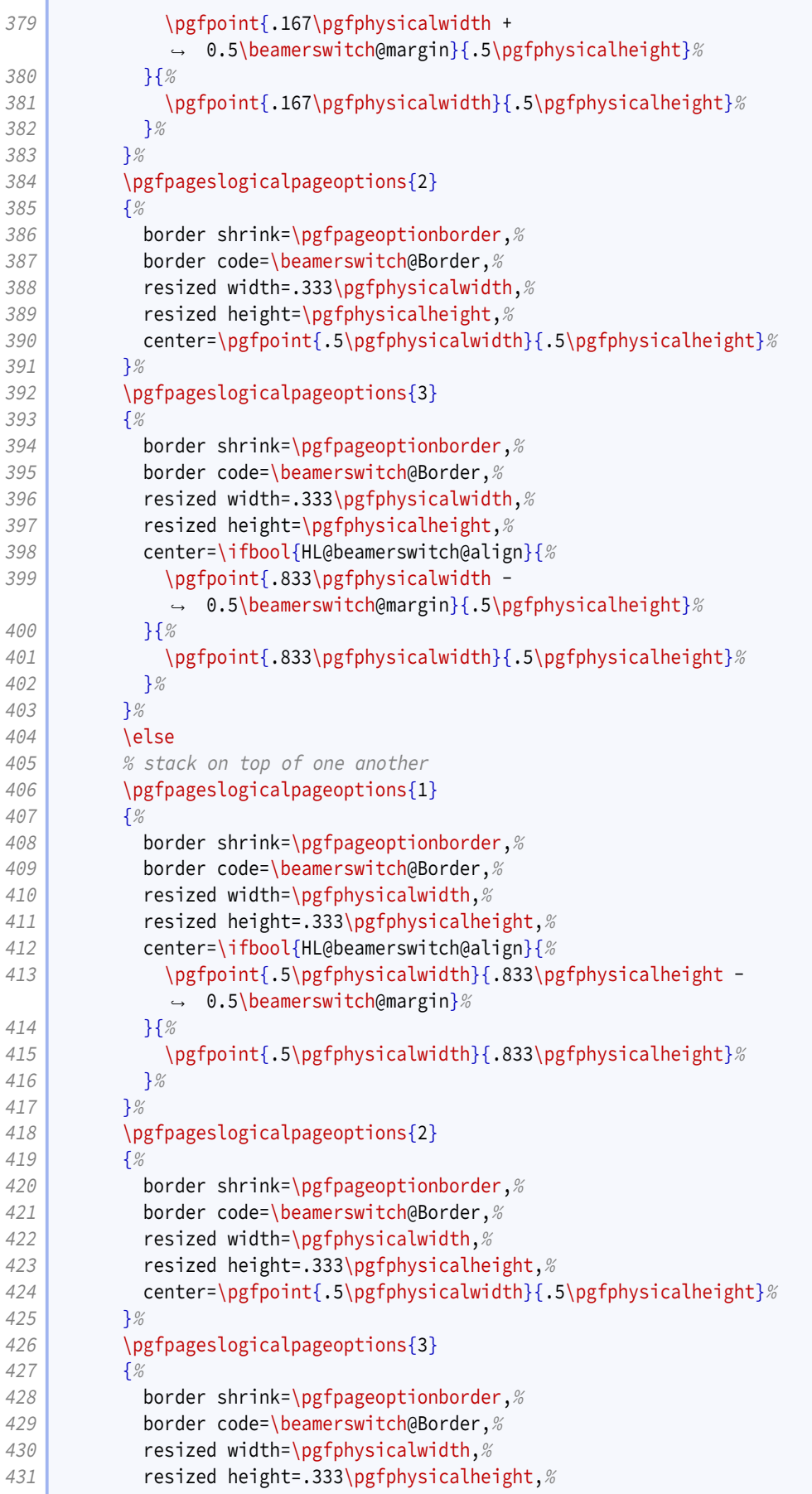

```
432 center=\ifbool{HL@beamerswitch@align}{%
433 \pgfpoint{.5\pgfphysicalwidth}{.167\pgfphysicalheight +
             ,→ 0.5\beamerswitch@margin}%
434 }{%
435 \pgfpoint{.5\pgfphysicalwidth}{.167\pgfphysicalheight}%
436 }
437 }%
438 \fi
439 }
```
The '1 by 3 narrow' layout is like the '1 by 3' layout but restricted to the left (or top) half of the page.

```
440 \{pgrpagesdeclarelayout{1 by 3 narrow}\}441 {
442 \edef\pgfpageoptionheight{\the\paperwidth} % landscaped by default
443 \edef\pgfpageoptionwidth{\the\paperheight}
444 \def\pgfpageoptionborder{0pt}
445 \def\pgfpageoptionfirstshipout{1}
446 }
447 {
448 \pgfpagesphysicalpageoptions
449 {%
450 logical pages=3,%
451 physical height=\pgfpageoptionheight, %
452 physical width=\pgfpageoptionwidth, %
453 current logical shipout=\pgfpageoptionfirstshipout%
454 }
455 \ifdim\paperheight>\paperwidth\relax
456 % put side-by-side
457 \{p\} \{p\}458 {%
459 border shrink=\pgfpageoptionborder, %
460 border code=\beamerswitch@Border,%
461 resized width=.333\pgfphysicalwidth, %
462 resized height=.5\pgfphysicalheight,%
463 center=\ifbool{HL@beamerswitch@align}{%
464 \pgfpoint{.167\pgfphysicalwidth + 0.5\beamerswitch@margin}%
465 {.75\pgfphysicalheight - 0.5\beamerswitch@margin}%
466 }{%
467 \pgfpoint{.167\pgfphysicalwidth}{.75\pgfphysicalheight}%
468 }%
469 }<sup>%</sup>
470 \pgfpageslogicalpageoptions{2}
471 {%
472 border shrink=\pgfpageoptionborder, %
473 border code=\beamerswitch@Border,%
474 resized width=.333\pgfphysicalwidth, %475 The Soutier Example 213 resized height=.5\pgfphysicalheight,%
476 center=\ifbool{HL@beamerswitch@align}{%
477 \text{p} \pgfpoint{.5\pgfphysicalwidth}{.75\pgfphysicalheight -
             ,→ 0.5\beamerswitch@margin}%
478 }{%
479 \pgfpoint{.5\pgfphysicalwidth}{.75\pgfphysicalheight}%
480 }<sup>%</sup>
481 }%
```

```
482 \pgfpageslogicalpageoptions{3}
483 {%
484 border shrink=\pgfpageoptionborder, %
485 border code=\beamerswitch@Border, %
486 Fig. 233 resized width=.333\pgfphysicalwidth, %
487 resized height=.5\pgfphysicalheight, %488 center=\ifbool{HL@beamerswitch@align}{%
489 \pgfpoint{.833\pgfphysicalwidth - 0.5\beamerswitch@margin}%
490 {.75\pgfphysicalheight - 0.5\beamerswitch@margin}%
491 }\{%
492 \pgfpoint{.833\pgfphysicalwidth}{.75\pgfphysicalheight}%
493 }%
494 }<sup>%</sup>
495 \else
496 % stack on top of one another
497 \pgfpageslogicalpageoptions {1}
498 {%
499 border shrink=\pgfpageoptionborder, %
500 border code=\beamerswitch@Border,%
501 resized width=.5\pgfphysicalwidth,%
502 resized height=.333\pgfphysicalheight, %
503 center=\ifbool{HL@beamerswitch@align}{%
504 \pgfpoint{.25\pgfphysicalwidth + 0.5\beamerswitch@margin}%
505 {.833\pgfphysicalheight - 0.5\beamerswitch@margin}%
506 }{%
507 \pgfpoint{.25\pgfphysicalwidth}{.833\pgfphysicalheight}%
508 }%
509 }%
510 \pgfpageslogicalpageoptions{2}
511 {%
512 border shrink=\pgfpageoptionborder,%
513 border code=\beamerswitch@Border,%
514 resized width=.5\pgfphysicalwidth, %
515 Fig. 233 resized height=.333\pgfphysicalheight, %
516 center=\ifbool{HL@beamerswitch@align}{%
517 \pgfpoint{.25\pgfphysicalwidth +
              0.5\beamerswitch@margin}{.5\pgfphysicalheight}%
518 }{%
519 \pgfpoint{.25\pgfphysicalwidth}{.5\pgfphysicalheight}%
520 }%
521 }%
522 \pgfpageslogicalpageoptions{3}
523 {%
524 border shrink=\pgfpageoptionborder,%
525 border code=\beamerswitch@Border,%
526 Fig. 2018 resized width=.5\pgfphysicalwidth,%
527 Fig. 233 resized height=.333\pgfphysicalheight, %
528 center=\ifbool{HL@beamerswitch@align}{%
529 \pgfor{+25\pgfph} \pgfpoint{.25\pgfphysicalwidth + 0.5\beamerswitch@margin}%
530 {.167\pgfphysicalheight + 0.5\beamerswitch@margin}%
531 }{%
532 \pgfpoint{.25\pgfphysicalwidth}{.167\pgfphysicalheight}%
533 }%
534 }%
535 \fi
536 }
```
537  $\text{pgf}$  pgfpagesdeclarelayout{2 by 2} { 539 \edef\pgfpageoptionheight{\the\paperheight} 540 \edef\pgfpageoptionwidth{\the\paperwidth} 541 \edef\pgfpageoptionborder{0pt} } { 544 \pgfpagesphysicalpageoptions {% logical pages=4,% physical height=\pgfpageoptionheight, % **physical width=\pgfpageoptionwidth**% } \pgfpageslogicalpageoptions{1} {% border shrink=\pgfpageoptionborder,% border code=\beamerswitch@Border,% 554 resized width=.5\pgfphysicalwidth,  $%$ **The Studie is the Studie of the Studie East Studie is a studie of the Studie I** 556 center=\ifbool{HL@beamerswitch@align}{% 557  $\text{p}$  \pgfpoint{.25\pgfphysicalwidth + 0.333\beamerswitch@margin}% {.75\pgfphysicalheight - 0.333\beamerswitch@margin}% }{% \pgfpoint{.25\pgfphysicalwidth}{.75\pgfphysicalheight}% }% }% \pgfpageslogicalpageoptions{2} {% border shrink=\pgfpageoptionborder,% **border code=\beamerswitch@Border,** % 567 resized width=.5\pgfphysicalwidth,  $%$ **resized height=.5\pgfphysicalheight**,% center=\ifbool{HL@beamerswitch@align}{% 570 \pgfpoint{.75\pgfphysicalwidth - 0.333\beamerswitch@margin}% {.75\pgfphysicalheight - 0.333\beamerswitch@margin}% 572 } $\{$ % 573 \pgfpoint{.75\pgfphysicalwidth}{.75\pgfphysicalheight}% }% }% 576 \pgfpageslogicalpageoptions{3} 577  $\left\{\begin{array}{c} \infty \end{array}\right\}$ **border shrink=\pgfpageoptionborder,** % border code=\beamerswitch@Border,% 580 resized width=.5\pgfphysicalwidth,% **The State of State State State State State State State State State State State State State State State State State State State State State State State State State State State State State State State State State State**  center=\ifbool{HL@beamerswitch@align}{% \pgfpoint{.25\pgfphysicalwidth + 0.333\beamerswitch@margin}% {.25\pgfphysicalheight + 0.333\beamerswitch@margin}% }{% 586 \pgfpoint{.25\pgfphysicalwidth}{.25\pgfphysicalheight}% }% }% 589 \pgfpageslogicalpageoptions{4} {% border shrink=\pgfpageoptionborder,%

The '2 by 2' layout is similar to the normal 4 on 1 layout.

```
592 border code=\beamerswitch@Border,%
593 resized width=.5\pgfphysicalwidth, %
594 resized height=.5\pgfphysicalheight, %595 center=\ifbool{HL@beamerswitch@align}{%
596 \text{p}fpoint{.75\pgfphysicalwidth - 0.333\beamerswitch@margin}%
597 {.25\pgfphysicalheight + 0.333\beamerswitch@margin}%
598 }{%
599 \pgfpoint{.75\pgfphysicalwidth}{.25\pgfphysicalheight}%
600 }%
601 }%
602 }
```

```
The '1 by 4 narrow' layout puts four slides in a column on the left half of the page (or
in a row on the top half).
```

```
603 \pgfpagesdeclarelayout{1 by 4 narrow}
604 {
605 \edef\pgfpageoptionheight{\the\paperwidth} % landscaped by default
606 \edef\pgfpageoptionwidth{\the\paperheight}
607 \def\pgfpageoptionborder{0pt}
608 \text{def}\609 }
610611 \pgfpagesphysicalpageoptions
612 \{%613 logical pages=4,%
614 physical height=\pgfpageoptionheight, %
615 b physical width=\pgfpageoptionwidth, %616 current logical shipout=\pgfpageoptionfirstshipout%
617 }
618 \ifdim\paperheight>\paperwidth\relax
619 % put side-by-side
620 \pgfpageslogicalpageoptions{1}
621 {%
622 border shrink=\pgfpageoptionborder,%
623 border code=\beamerswitch@Border,%
624 resized width=.25\pgfphysicalwidth, %
625 resized height=.5\pgfphysicalheight, %626 center=\ifbool{HL@beamerswitch@align}{%
627 \text{pgfpoint}\{.125\pgfphysicalwidth + 0.6\beamerswitch@margin}\%628 {.75\pgfphysicalheight - 0.333\beamerswitch@margin}%
629 }\{\%
630 \text{p} \pgfpoint{.125\pgfphysicalwidth}{.75\pgfphysicalheight}%
631 }%
632 }%
633 \pgfpageslogicalpageoptions{2}
634 {%
635 border shrink=\pgfpageoptionborder,%
636 border code=\beamerswitch@Border,%
637 Fig. 25\part in Section resized width=.25\pgfphysicalwidth,%
638 resized height=.5\pgfphysicalheight, %
639 center=\ifbool{HL@beamerswitch@align}{%
640 \pgfpoint{.375\pgfp} \pgfpoint{.375\pgfphysicalwidth + 0.2\beamerswitch@margin}%
641 {.75\pgfphysicalheight - 0.333\beamerswitch@margin}%
642 }{%
643 \rho \pgfpoint{.375\pgfphysicalwidth}{.75\pgfphysicalheight}%
```

```
644 }
645 }%
646 \pgfpageslogicalpageoptions{3}
647 {%
648 border shrink=\pgfpageoptionborder,%
649 border code=\beamerswitch@Border,%
650 resized width=.25\pgfphysicalwidth, %651 resized height=.5\pgfphysicalheight, %652 center=\ifbool{HL@beamerswitch@align}{%
653 \rho \pgfpoint{.625\pgfphysicalwidth - 0.2\beamerswitch@margin}%
654 \{ .75\pgfphysicalheight - 0.333\beamerswitch@margin\%655 }\{\}
656 \pgfpoint{.625\pgfphysicalwidth}{.75\pgfphysicalheight}%
657 }%
658 }%
659 \pgfpageslogicalpageoptions{4}
660 {%
661 border shrink=\pgfpageoptionborder, %
662 border code=\beamerswitch@Border,%
663 resized width=.25\pgfphysicalwidth, %
664 resized height=.5\pgfphysicalheight, %665 center=\ifbool{HL@beamerswitch@align}{%
666 \pgfpoint{.875\pgfphysicalwidth - 0.6\beamerswitch@margin}%
667 {.75\pgfphysicalheight - 0.333\beamerswitch@margin}%
668 }{%
669 \pgfpoint{.875\pgfphysicalwidth}{.75\pgfphysicalheight}%
670 }%
671 }%
672 \else
673 % stack on top of one another
674 \pgfpageslogicalpageoptions{1}
675 {%
676 border shrink=\pgfpageoptionborder,%
677 border code=\beamerswitch@Border, %
678 resized width=.5\pgfphysicalwidth,%
679 Fig. 25\part resized height=.25\pgfphysicalheight, %
680 center=\ifbool{HL@beamerswitch@align}{%
681 \text{pgfpoint}\{0.25\pgfphysicalwidth + 0.333\beamerswitch@margin\%682 {.875\pgfphysicalheight - 0.6\beamerswitch@margin}%
683 }{%
684 \pgfpoint{.25\pgfphysicalwidth}{.875\pgfphysicalheight}%
685 }%
686 }%
687 \pgfpageslogicalpageoptions{2}
688 {%
689 border shrink=\pgfpageoptionborder,%
690 border code=\beamerswitch@Border,%
691 resized width=.5\pgfphysicalwidth, %692 resized height=.25\pgfphysicalheight, %
693 center=\ifbool{HL@beamerswitch@align}{%
694 \text{logfpoint} \text{.25\pgfphysicalwidth + 0.333\beamerswitch@margin}\695 {.625\pgfphysicalheight - 0.2\beamerswitch@margin}%
696 }{%
697 \pgfpoint{.25\pgfphysicalwidth}{.625\pgfphysicalheight}%
698 }%
699 }%
```
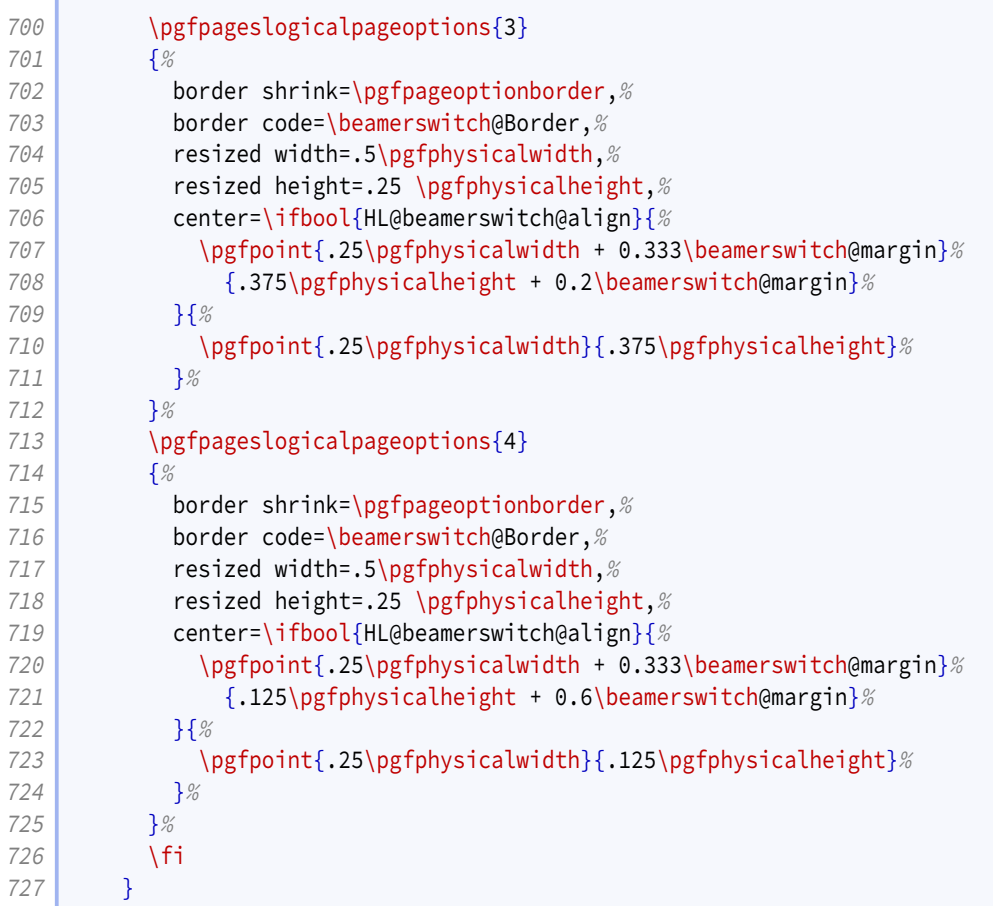

The '2 by 3' layout positions the slides as three rows of two slides each.

```
728 \pgfpagesdeclarelayout{2 by 3}
729 {
730 \edef\pgfpageoptionheight{\the\paperwidth} % landscaped by default
731 \edef\pgfpageoptionwidth{\the\paperheight}
732 \def\pgfpageoptionborder{0pt}
733 \def\pgfpageoptionfirstshipout{1}
734 }
735 {
736 \pgfpagesphysicalpageoptions
737 {%
738 logical pages=6,%
739 physical height=\pgfpageoptionheight, %
740 physical width=\pgfpageoptionwidth, %
741 current logical shipout=\pgfpageoptionfirstshipout%
742 }
743 \ifdim\paperheight>\paperwidth\relax
744 % put side-by-side
745 \pgfpageslogicalpageoptions{1}
746 {%
747 border shrink=\pgfpageoptionborder, %
748 border code=\beamerswitch@Border, %
749 resized width=.333\pgfphysicalwidth, %750 resized height=.5\pgfphysicalheight,%
751 center=\ifbool{HL@beamerswitch@align}{%
752 \rceil \pgfpoint{.167\pgfphysicalwidth + 0.5\beamerswitch@margin}%
```
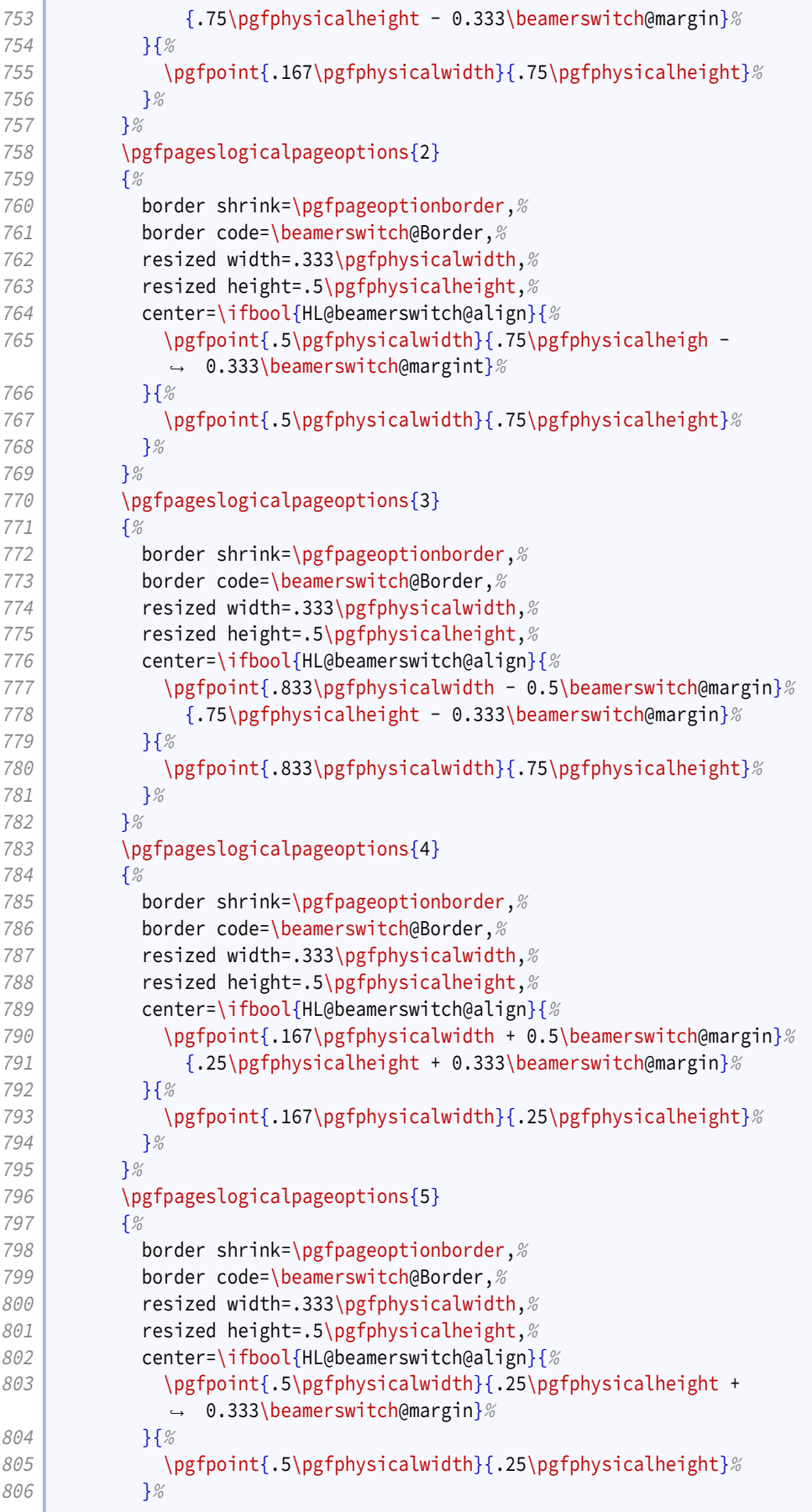

```
807 }%
808 \pgfpageslogicalpageoptions{6}
809 {%
810 border shrink=\pgfpageoptionborder,%
811 border code=\beamerswitch@Border, %
812 resized width=.333\pgfphysicalwidth,%
813 resized height=.5\pgfphysicalheight,%
814 center=\ifbool{HL@beamerswitch@align}{%
815 \text{pgfpoint}\.833\pgfphysicalwidth - 0.5\beamerswitch@margin}%
816 \{ .25\}pgfphysicalheight + 0.333\beamerswitch@margin}%
817 } {%
818 \text{logfpoint} \text{.833\pgfphysicalwidth} \text{.25\pgfphysicalheight}819 }%
820 }%
821 \else
822 6 8 % stack on top of one another
823 \pgfpageslogicalpageoptions{1}
824 {%
825 border shrink=\pgfpageoptionborder,%
826 border code=\beamerswitch@Border,%
827 resized width=.5\pgfphysicalwidth, %
828 resized height=.333\pgfphysicalheight,%
829 center=\ifbool{HL@beamerswitch@align}{%
830 \pgfpoint{.25\pgfphysicalwidth + 0.333\beamerswitch@margin}%
831 {.833\pgfphysicalheight - 0.5\beamerswitch@margin}
832 }{%
833 \pgfpoint{.25\pgfphysicalwidth}{.833\pgfphysicalheight} \numb{\times}
834 }
835 }%
836 \pgfpageslogicalpageoptions{2}
837 {%
838 border shrink=\pgfpageoptionborder,%
839 border code=\beamerswitch@Border,%
840 resized width=.5\pgfphysicalwidth,%
841 Peace Act Concretes Fight resized height=.333\pgfphysicalheight,%
842 center=\ifbool{HL@beamerswitch@align}{%
843 \text{pgfpoint}\{.75\pgfphysicalwidth - 0.333\beamerswitch@margin}\%844 {.833\pgfphysicalheight - 0.5\beamerswitch@margin}
845 } {%
846 \pgfpoint{.75\pgfphysicalwidth}{.833\pgfphysicalheight}%
847 }
848 }%
849 \pgfpageslogicalpageoptions{3}
850 {%
851 border shrink=\pgfpageoptionborder, %
852 border code=\beamerswitch@Border,%
853 resized width=.5\pgfphysicalwidth, %
854 resized height=.333\pgfphysicalheight,%
855 center=\ifbool{HL@beamerswitch@align}{%
856 \pgfpoint{.25\pgfphysicalwidth +
             ,→ 0.333\beamerswitch@margin}{.5\pgfphysicalheight}%
857 } {%
858 \pgfpoint{.25\pgfphysicalwidth}{.5\pgfphysicalheight}%
859 }%
860 }%
861 \pgfpageslogicalpageoptions{4}
```
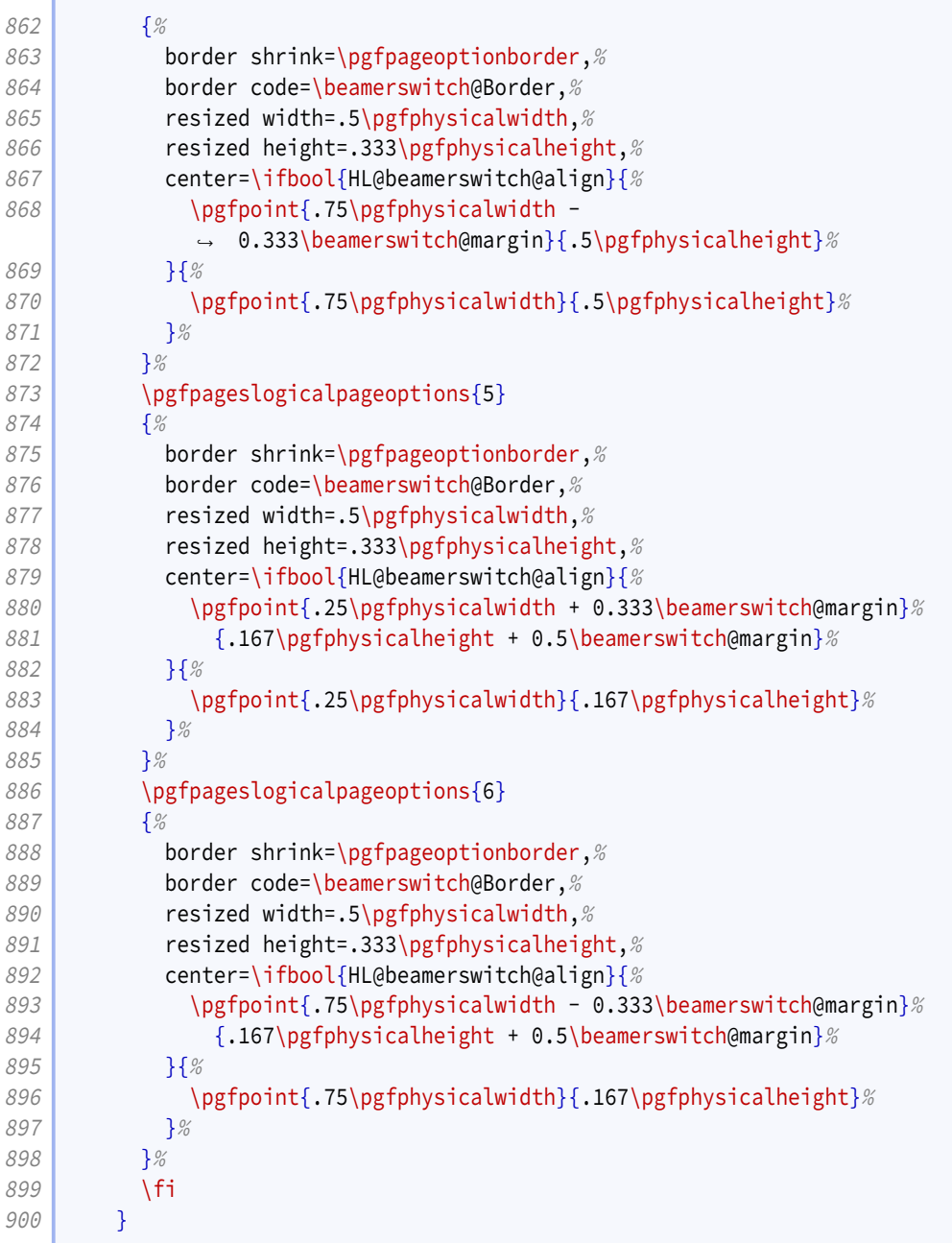

The '2 by 4' layout layout positions the slides as four rows of two slides each.

```
901 \pgfpagesdeclarelayout{2 by 4}
902 {
903 \text{begin} \text{begin}}904 \edef\pgfpageoptionwidth{\the\paperheight}
905 \def\pgfpageoptionborder{0pt}
906 \def\pgfpageoptionfirstshipout{1}
907 }
908 {
909 \pgfpagesphysicalpageoptions
910 {%
911 logical pages=8, %
912 physical height=\pgfpageoptionheight, %
913 physical width=\pgfpageoptionwidth,%
```

```
914 current logical shipout=\pgfpageoptionfirstshipout%
915 }
916 \ifdim\paperheight>\paperwidth\relax
917 We put side-by-side
918 \pgfpageslogicalpageoptions{1}
919 {%
920 border shrink=\pgfpageoptionborder, %
921 border code=\beamerswitch@Border, %
922 Propriets resized width=.25\pgfphysicalwidth,%
923 Parameter 123 resized height=.5\pgfphysicalheight,%
924 center=\ifbool{HL@beamerswitch@align}{%
925 \pgfpoint{.125\pgfphysicalwidth + 0.6\beamerswitch@margin}%
926 {.75\pgfphysicalheight - 0.333\beamerswitch@margin}%
927 }\{%
928 \pgfpoint{.125\pgfphysicalwidth}{.75\pgfphysicalheight}%
929 }%
930 }%
931 \pgfpageslogicalpageoptions{2}
932 {%
933 border shrink=\pgfpageoptionborder, %
934 border code=\beamerswitch@Border,%
935 Part Edge Service vidth=.25\pgfphysicalwidth.%
936 resized height=.5\pgfphysicalheight, %937 center=\ifbool{HL@beamerswitch@align}{%
938 \pgfpoint{.375\pgfphysicalwidth + 0.2\beamerswitch@margin}%
939 {.75\pgfphysicalheight - 0.333\beamerswitch@margin}%
940 }{%
941 \pgfpoint{.375\pgfphysicalwidth}{.75\pgfphysicalheight}%
942 } \frac{942}{8}943 }%
944 \pgfpageslogicalpageoptions{3}
945 {%
946 border shrink=\pgfpageoptionborder,%
947 border code=\beamerswitch@Border, %
948 resized width=.25\pgfphysicalwidth,%
949 Participal Exercice A resized height=.5\pgfphysicalheight,%
950 center=\ifbool{HL@beamerswitch@align}{%
951 \pgfpoint{.625\pgfphysicalwidth - 0.2\beamerswitch@margin}%
952 {.75\pgfphysicalheight - 0.333\beamerswitch@margin}%
953 }{%
954 \pgfpoint{.625\pgfphysicalwidth}{.75\pgfphysicalheight}%
955 } \frac{1}{2}956 }%
957 \pgfpageslogicalpageoptions{4}
958 {%
959 border shrink=\pgfpageoptionborder, %
960 border code=\beamerswitch@Border, %
961 resized width=.25\pgfphysicalwidth,%
962 resized height=.5\pgfphysicalheight,%
963 center=\ifbool{HL@beamerswitch@align}{%
964 \pgfpoint{.875\pgfphysicalwidth - 0.6\beamerswitch@margin}%
965 <br>965 \left\{\ .75\pgfphysicalheight - 0.333\beamerswitch@margin\% \right\}966 }{%
967 \pgfpoint{.875\pgfphysicalwidth}{.75\pgfphysicalheight}%
968 }%
969 }%
```

```
970 \pgfpageslogicalpageoptions{5}
971 {%
972 border shrink=\pgfpageoptionborder, %
973 border code=\beamerswitch@Border, %
974 Presized width=.25\pgfphysicalwidth, %
975 \vert resized height=.5\pgfphysicalheight,%
976 center=\ifbool{HL@beamerswitch@align}{%
977 \pgfpoint{.125\pgfphysicalwidth + 0.6\beamerswitch@margin}%
978 \{ .25\pmb{m} s^2 + 0.333\beamer switch(margin\%979 }{%
980 \pgfpoint{.125\pgfphysicalwidth}{.25\pgfphysicalheight}%
981 }
982 }%
983 \pgfpageslogicalpageoptions{6}
984 {%
985 border shrink=\pgfpageoptionborder, %
986 border code=\beamerswitch@Border, %
987 resized width=.25\pgfphysicalwidth,%
988 Parameter 1988 resized height=.5\pgfphysicalheight,%
989 center=\ifbool{HL@beamerswitch@align}{%
990 \text{p} \pgfpoint{.375\pgfphysicalwidth + 0.2\beamerswitch@margin}%
991 \{ .25\pmb{hysical height + 0.333\beamerswitch@margin\%992 }{%
993 \pgfpoint{.375\pgfphysicalwidth}{.25\pgfphysicalheight}%
994 }
995 }%
996 \pgfpageslogicalpageoptions {7}
997 {%
998 border shrink=\pgfpageoptionborder, %
999 border code=\beamerswitch@Border,%
1000 resized width=.25\pgfphysicalwidth,%
1001 resized height=.5\pgfphysicalheight,%
1002 center=\ifbool{HL@beamerswitch@align}{%
1003 \pgfpoint{.625\pgfphysicalwidth - 0.2\beamerswitch@margin}%
1004 {.25\pgfphysicalheight + 0.333\beamerswitch@margin}%
1005 }{%
1006 \pgfpoint{.625\pgfphysicalwidth}{.25\pgfphysicalheight}%
1007 }%
1008 }%
1009 \pgfpageslogicalpageoptions{8}
1010 {%
1011 border shrink=\pgfpageoptionborder,%
1012 border code=\beamerswitch@Border,%
1013 resized width=.25\pgfphysicalwidth, %
1014 resized height=.5\pgfphysicalheight,%
1015 center=\ifbool{HL@beamerswitch@align}{%
1016 \pgfpoint{.875\pgfphysicalwidth - 0.6\beamerswitch@margin}%
1017 {.25\pgfphysicalheight + 0.333\beamerswitch@margin}%
1018 }{%
1019 \pgfpoint{.875\pgfphysicalwidth}{.25\pgfphysicalheight}%
1020 }%
1021 }%
1022 \else
1023 8 % stack on top of one another
1024 \pgfpageslogicalpageoptions{1}
1025 {%
```

```
1026 border shrink=\pgfpageoptionborder,%
1027 border code=\beamerswitch@Border, %
1028 resized width=.5\pgfphysicalwidth,%
1029 resized height=.25\pgfphysicalheight,%
1030 center=\ifbool{HL@beamerswitch@align}{%
1031 \pgfpoint{.25\pgfphysicalwidth + 0.333\beamerswitch@margin}%
1032 {.875\pgfphysicalheight - 0.6\beamerswitch@margin}%
1033 }{%
1034 \pgfpoint{.25\pgfphysicalwidth}{.875\pgfphysicalheight}%
1035 }%
1036 }%
1037 \pgfpageslogicalpageoptions{2}
1038 {%
1039 border shrink=\pgfpageoptionborder,%
1040 border code=\beamerswitch@Border, %
1041 resized width=.5\pgfphysicalwidth,%
1042 resized height=.25\pgfphysicalheight,%
1043 center=\ifbool{HL@beamerswitch@align}{%
1044 \pgfpoint{.75\pgfphysicalwidth - 0.333\beamerswitch@margin}%
1045 {.875\pgfphysicalheight - 0.6\beamerswitch@margin}%
1046 } {%
1047 \pgfpoint{.75\pgfphysicalwidth}{.875\pgfphysicalheight}%
1048 }%
1049 }%
1050 \pgfpageslogicalpageoptions{3}
1051 {%
1052 border shrink=\pgfpageoptionborder,%
1053 border code=\beamerswitch@Border, %
1054 resized width=.5\pgfphysicalwidth,%
1055 resized height=.25\pgfphysicalheight,%
1056 center=\ifbool{HL@beamerswitch@align}{%
1057 \pgfpoint{.25\pgfphysicalwidth + 0.333\beamerswitch@margin}%
1058 {.625\pgfphysicalheight - 0.2\beamerswitch@margin}%
1059 }{%
1060 \pgfpoint{.25\pgfphysicalwidth}{.625\pgfphysicalheight}%
1061 }%
1062 }%
1063 \pgfpageslogicalpageoptions{4}
1064 {%
1065 border shrink=\pgfpageoptionborder, %
1066 border code=\beamerswitch@Border, %
1067 resized width=.5\pgfphysicalwidth,%
1068 resized height=.25\pgfphysicalheight,%
1069 center=\ifbool{HL@beamerswitch@align}{%
1070 \pgfpoint{.75\pgfphysicalwidth - 0.333\beamerswitch@margin}%
1071 {.625\pgfphysicalheight - 0.2\beamerswitch@margin}%
1072 }{%
1073 \pgfpoint{.75\pgfphysicalwidth}{.625\pgfphysicalheight}%
1074 }%
1075 }%
1076 \pgfpageslogicalpageoptions{5}
1077 {%
1078 border shrink=\pgfpageoptionborder,%
1079 border code=\beamerswitch@Border, %
1080 resized width=.5\pgfphysicalwidth,%
1081 resized height=.25 \pgfphysicalheight,%
```

```
1082 center=\ifbool{HL@beamerswitch@align}{%
1083 \pgfpoint{.25\pgfphysicalwidth + 0.333\beamerswitch@margin}%
1084 {.375\pgfphysicalheight + 0.2\beamerswitch@margin}%
1085 }{%
1086 \pgfpoint{.25\pgfphysicalwidth}{.375\pgfphysicalheight}%
1087 }%
1088 }%
1089 \pgfpageslogicalpageoptions{6}
1090 {%
1091 border shrink=\pgfpageoptionborder,%
1092 border code=\beamerswitch@Border. %
1093 resized width=.5\pgfphysicalwidth,%
1094 resized height=.25 \pgfphysicalheight, %
1095 center=\ifbool{HL@beamerswitch@align}{%
1096 \pgfpoint{.75\pgfphysicalwidth - 0.333\beamerswitch@margin}%
1097 {.375\pgfphysicalheight + 0.2\beamerswitch@margin}%
1098 }{%
1099 \pgfpoint{.75\pgfphysicalwidth}{.375\pgfphysicalheight}%
1100 }%
1101 }%
1102 \pgfpageslogicalpageoptions{7}
1103 {%
1104 border shrink=\pgfpageoptionborder,%
1105 border code=\beamerswitch@Border, %
1106 resized width=.5\pgfphysicalwidth,%
1107 resized height=.25 \pgfphysicalheight, %
1108 center=\ifbool{HL@beamerswitch@align}{%
1109 \pgfpoint{.25\pgfphysicalwidth + 0.333\beamerswitch@margin}%
1110 \left\{ .125\pgfphysicalheight + 0.6\beamerswitch@margin\% \right\}1111 }{%
1112 \pgfpoint{.25\pgfphysicalwidth}{.125\pgfphysicalheight}%
1113 }%
1114 }%
1115 \pgfpageslogicalpageoptions{8}
1116 {%
1117 border shrink=\pgfpageoptionborder, %
1118 border code=\beamerswitch@Border, %
1119 Fig. 2018 resized width=.5\pgfphysicalwidth,%
1120 resized height=.25 \pgfphysicalheight, %
1121 center=\ifbool{HL@beamerswitch@align}{%
1122 \pgfpoint{.75\pgfphysicalwidth - 0.333\beamerswitch@margin}%
1123 {.125\pgfphysicalheight + 0.6\beamerswitch@margin}%
1124 }{%
1125 \pgfpoint{.75\pgfphysicalwidth}{.125\pgfphysicalheight}%
1126 }%
1127 }%
1128 \fi
1129 }
1130 }
```
## **9.7 Article layout**

We provide some options for configuring the appearance of article mode. The maketitle option triggers adjustments in how the title block is printed.

### <span id="page-33-0"></span>1131 \define@boolkey[AL]{beamerswitch}{maketitle}[true]{}

One will be to join the title and subtitle with a colon. There is an edge case where, if the user provides a title that ends in '!' or '?' *and* provides a subtitle while this option is in effect, they will end up with clashing punctuation in the middle of the displayed title ('!:' or '?:'). We therefore introduce a toggle that, if set true, suppresses the additional colon.

1132 \newtoggle{titlepunct}

Of course, we would rather not bother the user with this, so we introduce a command for testing the title for final punctuation.

The only way I can seem to do this is by switching to [expl3](http://www.ctan.org/pkg/expl3) syntax. Rather than introduce extra hard dependencies to cope with what will probably be quite a rare issue, we make the dependency soft: it will only be applied if [xparse](http://www.ctan.org/pkg/xparse) is available. If there is demand for it, we could introduce a class option to switch this code on or off, but let's see how we go.

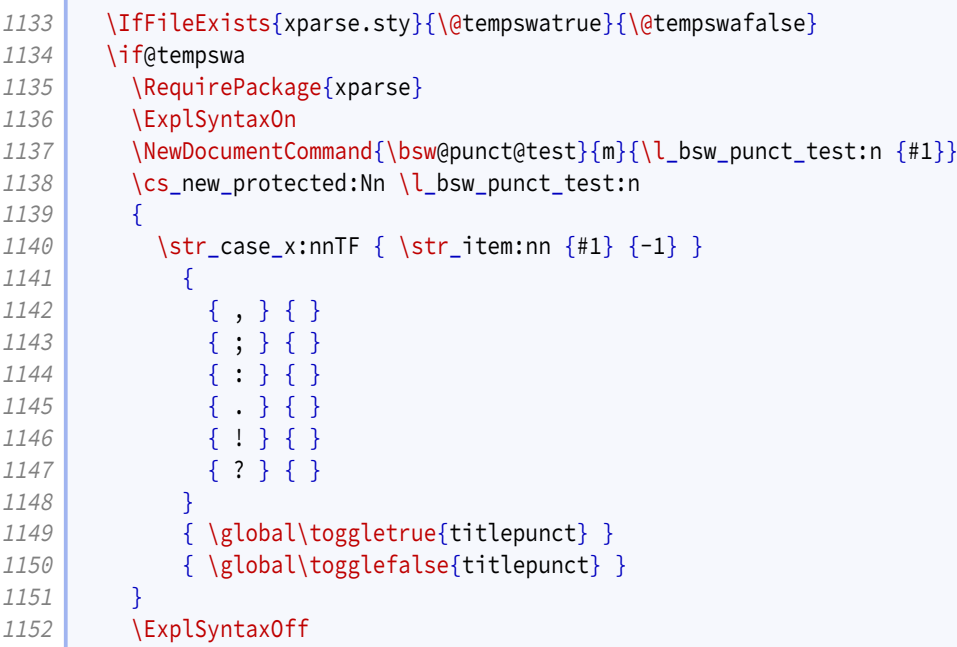

We insert this test into the definitions for \title introduced by [beamer](http://www.ctan.org/pkg/beamer)/[beamerarticle](http://www.ctan.org/pkg/beamerarticle).

```
1153 \mode<article>{%
1154 \renewcommand{\title}[2][]{\beamer@origtitle{#2}\bsw@punct@test{#2}}
1155 }
1156 \mode<presentation>{%
1157 \long\def\beamer@title[#1]#2{%
1158 \def\inserttitle{#2}%
1159 \def\beamer@shorttitle{#1}%
1160 \bsw@punct@test{#2}%
1161 }
1162 }
1163 \else
1164 \wlog{Beamerswitch: Auto-detection of title punctuation not available.}
```
 $1165$  \fi

<span id="page-34-0"></span>

We offer some alternatives for handling frame titles in article mode.

- para is what [beamerarticle](http://www.ctan.org/pkg/beamerarticle) normally does.
- margin puts the frame titles in the margin.
- none gets rid of them entirely.

```
1166 \define@choicekey+[AL]{beamerswitch}{frametitles}{para, margin, none}{%
1167 \def\beamerswitch@articleframetitles{#1}%
1168 }{%
1169 \ClassWarning{beamerswitch}{Value of `frametitles' not recognized.
1170 Allowed values are para, margin, and none.}%
1171 }
```
We provide a command for setting these options.

```
1172 \newcommand{\articlelayout}[1]{%
1173 \setkeys[AL]{beamerswitch}{#1}%
```
The following options are mode specific.

1174 \mode<article>{%

Personally I find slide titles somewhat intrusive in article mode. They can easily end up duplicating section headings in running text, or captions in figures. You may have other ideas, so we keep this behaviour configurable.

The margin value is implemented using  $\text{normal}$ .

```
1175 \ifcsstring{beamerswitch@articleframetitles}{margin}{%
1176 \setbeamertemplate{frametitle}{%
1177 \marginpar[%
1178 \raggedleft\noindent\emshape\textbf{\insertframetitle}\par
1179 \noindent\insertframesubtitle\par
1180 ]{%
1181 \raggedright\noindent\emshape\textbf{\insertframetitle}\par
1182 \noindent\insertframesubtitle\par
1183 }%
1184 }
1185 }{%
1186 \ifcsstring{beamerswitch@articleframetitles}{none}{%
1187 \setbeamertemplate{frametitle}{}
1188 }{%
1189 \ifcsstring{beamerswitch@articleframetitles}{para}{%
1190 \setbeamertemplate{frametitle}[default]
1191 }{}%
1192 }%
1193 }
```
This is where we make our adjustments to \maketitle. We start by joining the subtitle to the title by means of a colon instead of a newline.

```
1194 \ifbool{AL@beamerswitch@maketitle}{%
1195 \renewcommand{\subtitle}[2][]{%
1196 \def\insertsubtitle{##2}\gappto\@title{\iftoggle{titlepunct}{}{:} ##2}%
1197 }
```
We add support for printing the institute information.

```
1198 \ifundef{\beamer@originstitute}{%
1199 \renewcommand{\institute}[2][]{\def\insertinstitute{##2}}%
1200 }{%
1201 \renewcommand{\institute}[2][]{%
1202 \def\insertinstitute{##2}\beamer@originstitute{##2}}%
1203 }%
```
Our first change to \maketitle itself is to remove the initial vertical space.

```
1204 \def\@maketitle{%
1205 \newpage
1206 \null
1207 \begin{center}%
1208 \let\footnote\thanks
1209 {\LARGE \@title \par}%
1210 \vskip 1.5em%
1211 {%
1212 \large\lineskip .5em%
1213 \begin{bmatrix} \begin{array}{c} \text{begin{array}{c} \text{begin{array}{c} \text{1213} \end{array}} \end{bmatrix} \end{bmatrix}1214 \@author
1215 \end{tabular}\par
1216 } %
```
The other is to add in a row for the institute information.

```
1217 \ifdefvoid{\insertinstitute}{}{%
1218 {%
1219 \normalsize\lineskip .5em%
1220 \begin{bmatrix} \begin{array}{c} \text{begin{array}{c} \text{begin{array}{c} \text{begin{array}{c} \text{1220} \end{array}} \end{array}} \end{bmatrix}1221 \insertinstitute
1222 \end{tabular}\par
1223 }%
1224 }%
1225 \vskip 1em%
1226 {\large \@date}%
1227 \end{center}%
1228 \par\vskip 1.5em%
1229 }%
1230 }{}%
1231 }%
```
For consistency, if the maketitle option has been passed, we change the PDF metadata in the other modes to use the colon convention for joining the title and subtitle.

```
1232 \mode<presentation>{%
1233 \ifbool{AL@beamerswitch@maketitle}{%
1234 \ifbool{beamer@autopdfinfo}{%
1235 \patchcmd{\beamer@firstminutepatches}{%
```

```
1236 \inserttitle\ifx\insertsubtitle\@empty\else\ - \insertsubtitle\fi
1237 } {%
1238 \inserttitle\ifx\insertsubtitle\@empty\else\iftoggle{titlepunct}{}{:}
             → \insertsubtitle\fi
1239 }{}{}%
1240 }{}%
1241 }{}%
1242 }%
1243 }
```
There is no more.

1244 \endinput

**Change History**

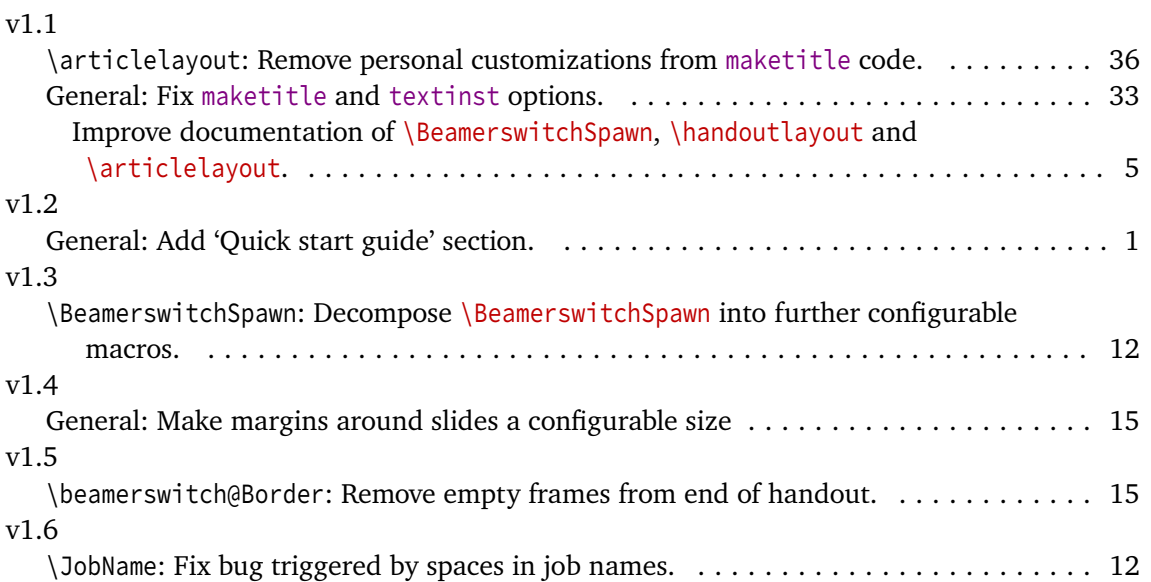

# **Index**

3plus value, [7,](#page-6-0) *[14–](#page-13-0)[15](#page-14-0)* 4plus value, [7,](#page-6-0) *[14–](#page-13-0)[15](#page-14-0)* 2 value, [7,](#page-6-0) *[14](#page-13-0)[–15](#page-14-0)* 3 value, [7,](#page-6-0) *[14](#page-13-0)[–15](#page-14-0)* 4 value, [7,](#page-6-0) *[14](#page-13-0)[–15](#page-14-0)* 6 value, [7,](#page-6-0) *[14](#page-13-0)[–15](#page-14-0)* 8 value, [7,](#page-6-0) *[14](#page-13-0)[–15](#page-14-0)* align key, [7,](#page-6-0) *[15](#page-14-0)* also key, [5,](#page-4-0) *[11](#page-10-1)* alsoarticle key, [5,](#page-4-0) *[11](#page-10-1)* alsobeamer key, [5,](#page-4-0) *[11](#page-10-1)* alsohandout key, [5,](#page-4-0) *[11](#page-10-1)* alsotrans key, [5,](#page-4-0) *[11](#page-10-1)* article key, [4,](#page-3-0) *[10](#page-9-0)[–11](#page-10-1)* \articlelayout, [7,](#page-6-0) *[35–](#page-34-0)[37](#page-36-0)* \ArticleSuffix, [5,](#page-4-0) *[11–](#page-10-1)[12](#page-11-0)* beamer key, [4,](#page-3-0) *[10](#page-9-0)* \BeamerSuffix, [5,](#page-4-0) *[11](#page-10-1)[–12](#page-11-0)* \beamerswitch@articleframetitles, *[35](#page-34-0)* \beamerswitch@Border, *[15](#page-14-0)* \beamerswitch@footer, *[16](#page-15-0)* \beamerswitch@handoutpaper, *[14](#page-13-0)* \beamerswitch@margin, *[15](#page-14-0)* \beamerswitch@nup, *[17](#page-16-0)* \beamerswitch@pnoadjust, *[16–](#page-15-0)[17](#page-16-0)* \beamerswitch@SetAlso, *[11](#page-10-1)* \BeamerswitchSpawn, [5,](#page-4-0) *[12](#page-11-0)* border key, [7,](#page-6-0) *[15](#page-14-0)* \bsw@punct@test, *[34](#page-33-0)[–35](#page-34-0)* frametitles key, [8,](#page-7-1) *[35](#page-34-0)* handout key, [4,](#page-3-0) *[10](#page-9-0)* \handoutlayout, [7,](#page-6-0) *[16–](#page-15-0)[17](#page-16-0)* \handoutpnobaseline, *[15–](#page-14-0)[16](#page-15-0)* \HandoutSuffix, [5,](#page-4-0) *[11–](#page-10-1)[12](#page-11-0)* \JobName, *[12](#page-11-0)* Keys align, [7,](#page-6-0) *[15](#page-14-0)* also, [5,](#page-4-0) *[11](#page-10-1)* alsoarticle, [5,](#page-4-0) *[11](#page-10-1)* alsobeamer, [5,](#page-4-0) *[11](#page-10-1)* alsohandout, [5,](#page-4-0) *[11](#page-10-1)* alsotrans, [5,](#page-4-0) *[11](#page-10-1)*

article, [4,](#page-3-0) *[10–](#page-9-0)[11](#page-10-1)*

beamer, [4,](#page-3-0) *[10](#page-9-0)* border, [7,](#page-6-0) *[15](#page-14-0)* frametitles, [8,](#page-7-1) *[35](#page-34-0)* handout, [4,](#page-3-0) *[10](#page-9-0)* maketitle, [8,](#page-7-1) *[33](#page-32-0)[–34](#page-33-0)* margin, [7,](#page-6-0) *[15](#page-14-0)* nohyperref, [6,](#page-5-0) *[11](#page-10-1)* nup, [7,](#page-6-0) *[14–](#page-13-0)[15](#page-14-0)* paper, [7,](#page-6-0) *[14](#page-13-0)* pnos, [7,](#page-6-0) *[15](#page-14-0)[–16](#page-15-0)* textinst, [6,](#page-5-0) *[11](#page-10-1)* trans, [4,](#page-3-0) *[10](#page-9-0)* maketitle key, [8,](#page-7-1) *[33](#page-32-0)[–34](#page-33-0)* margin key, [7,](#page-6-0) *[15](#page-14-0)* margin value, [8,](#page-7-1) *[35](#page-34-0)* nohyperref key, [6,](#page-5-0) *[11](#page-10-1)* none value, [8,](#page-7-1) *[35](#page-34-0)* nup key, [7,](#page-6-0) *[14](#page-13-0)[–15](#page-14-0)* paper key, [7,](#page-6-0) *[14](#page-13-0)* para value, [8,](#page-7-1) *[35](#page-34-0)* pnos key, [7,](#page-6-0) *[15–](#page-14-0)[16](#page-15-0)* \SpawnedCompiler, *[12](#page-11-0)* \SpawnedLuaTeX, *[12](#page-11-0)* \SpawnedPDFTeX, *[12](#page-11-0)* \SpawnedTeX, *[12](#page-11-0)* \SpawnedXeTeX, *[12](#page-11-0)* textinst key, [6,](#page-5-0) *[11](#page-10-1)* trans key, [4,](#page-3-0) *[10](#page-9-0)* \TransSuffix, [5,](#page-4-0) *[11](#page-10-1)[–12](#page-11-0)* Values 3plus, [7,](#page-6-0) *[14](#page-13-0)[–15](#page-14-0)* 4plus, [7,](#page-6-0) *[14](#page-13-0)[–15](#page-14-0)* 2, [7,](#page-6-0) *[14–](#page-13-0)[15](#page-14-0)* 3, [7,](#page-6-0) *[14–](#page-13-0)[15](#page-14-0)* 4, [7,](#page-6-0) *[14–](#page-13-0)[15](#page-14-0)* 6, [7,](#page-6-0) *[14–](#page-13-0)[15](#page-14-0)* 8, [7,](#page-6-0) *[14–](#page-13-0)[15](#page-14-0)* margin, [8,](#page-7-1) *[35](#page-34-0)* none, [8,](#page-7-1) *[35](#page-34-0)* para, [8,](#page-7-1) *[35](#page-34-0)*